Санкт-Петербургский политехнический университет Петра Великого

Институт энергетики и транспортных систем

Кафедра «Турбины, гидромашины и авиационные двигатели»

# *А.С. ДОНСКОЙ*

# **МОДЕЛИРОВАНИЕ И РАСЧЕТ ПНЕВМАТИЧЕСКИХ ПРИВОДОВ**

*Учебное пособие*

Санкт-Петербург 2017

УДК 621.86.01:62–525 ББК 32.965.2 Д 67

#### Рецензент: Доктор технических наук, профессор Санкт–Петербургского политехнического университета Петра Великого *П.И. Романов*

*Донской А.С.* **Моделирование и расчет пневматических приводов:** Учеб. пособие. – СПб.: 2017. – 87 с.

В пособии рассматриваются методы математического моделирования пневматических приводов. Даются методики расчета основных параметров пневмоприводов. Рассматриваются типовые ошибки при их расчетах.

Предназначено для студентов и аспирантов высших учебных заведений, обучающихся по направлениям и специальностям в области техники и технологии при изучении дисциплины «Математические модели рабочих процессов в пневмо- и гидроприводах», «Теория пневмопривода», «Компьютерные технологии в науке». Пособие может быть полезно для студентов, обучающихся по другим специальностям.

> © Донской А. С. , 2017 © Санкт- Петербургский политехнический университет Петра Великого, 2017

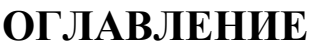

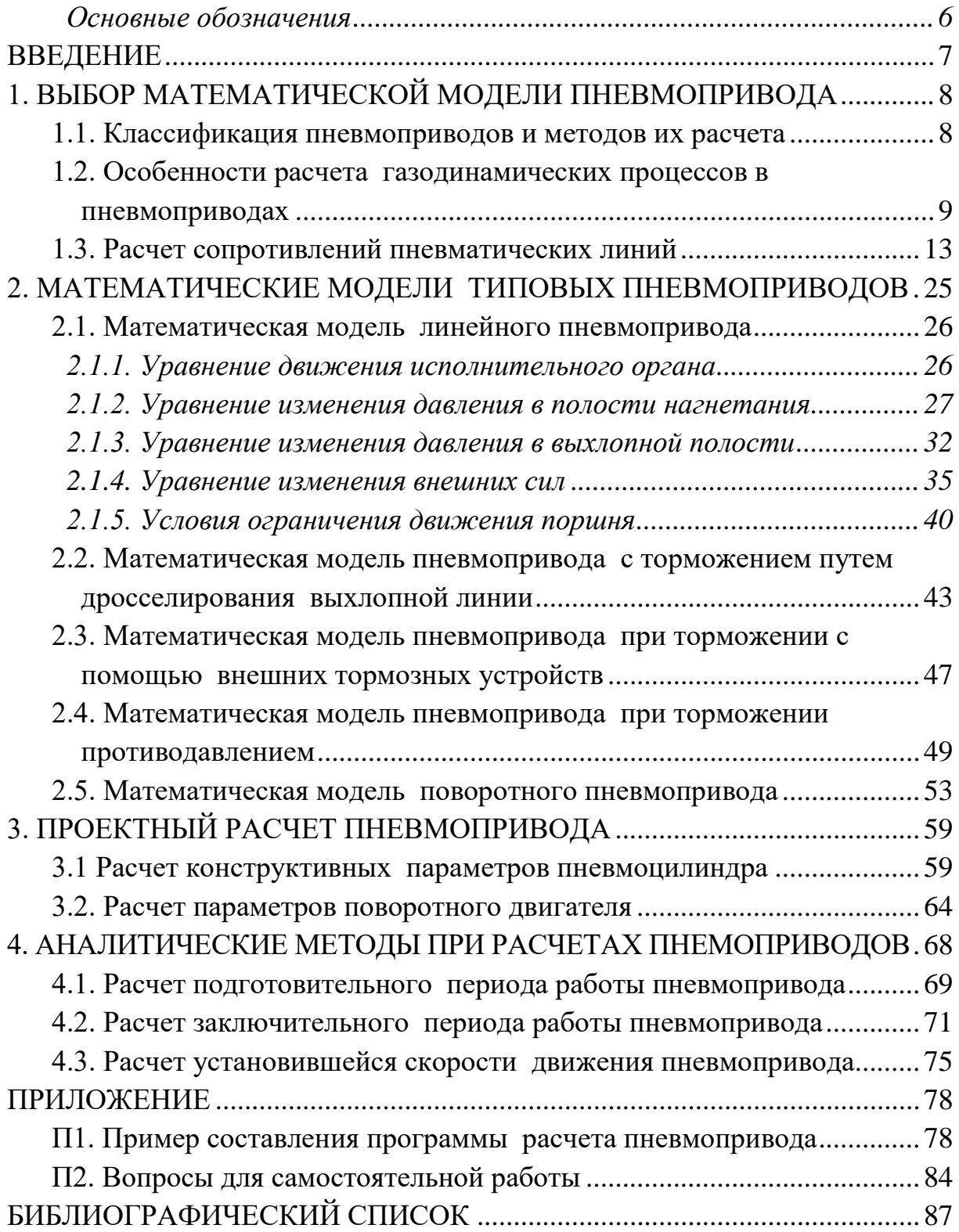

#### **Основные обозначения**

- <span id="page-3-0"></span>*k –* показатель адиабаты (коэффициент Пуассона);
- *R* газовая постоянная, *Дж/(кг*⋅*К)*
- $\rho$  плотность газа, *кг/м* $^3;$
- *T* абсолютная температура газа, *K*;

*р* – давление, *Па*;

- *рА* давление на выходе, *Па*;
- *рМ* давление питания, *Па*;
- *G* массовый расход газа, *кг/с*;
- *x –* координата положения поршня, *м*;
- *x0* и *α<sup>0</sup>* приведенные координата и угол, характеризующие объем вредного пространства пневмоцилиндра(*м*) и поворотного двигателя (*рад)* соответственно;
- *f –* площадь проходного сечения трубопровода, *м 2* ;
- *l –* длина трубопровода, *м*;
- *μ* коэффициент расхода;
- $\lambda$  коэффициент трения воздуха при движении по линии;
- ζ коэффициент сопротивления линии, дросселей;
- *m* масса газа, *кг*;
- *М* масса подвижных частей, *кг*;
- $F$  эффективная площадь поршня,  $m^2$  ;
- *S* максимальный ход поршня, *м*;
- *N* статическая нагрузка, *Н*;
- *Q* нагрузка, зависящая от знака скорости (сухое трение), *Н*;
- *h* коэффициент вязкого трения, *кг/с;*
- $c_p$ ,  $c_V$  удельные теплоемкости газа,  $\frac{\pi}{\pi}$  /(*кг*⋅*K*)*;*
- *с –* скорость звука, *м/с*;
- *q* удельная энергия поступающего в полость газа.

Численные значения параметров для воздуха при температуре  $T = 293^0 K$ (200 *С*) и давлении *р* = 101,3 *кПа* (1 *атм.*):

 $k = 1,4;$  $R = 287$  Дж/(кг· $K$ ):  $\rho = 1{,}204 \text{ } \kappa \text{z/m}^3;$  $c = 344$  *м/с.* 

## **ВВЕДЕНИЕ**

<span id="page-4-0"></span>Области применения пневмосистем безграничны - от маломощных пневматических систем низкого давления, например, в оптическом оборудовании для проверки внутриглазного давления, и кончая системами большой мощности в пневматических прессах или пневматических бурах для работы с бетоном [2;3;4].

Популярность пневматических систем объясняется их высокой надежностью, простотой эксплуатации, пожаро-взрывобезопасностью и низкой стоимостью. При этом воздух может использоваться как бесконтактный инструмент в технологических операциях и в операциях контроля и измерения.

В сочетании с электронными системами управления с помощью пневмосистем можно значительно проще решить многие задачи, которые решались ранее другими средствами. Однако низкое быстродействие пневматических систем и сложность реализации заданных законов движения с помощью пневматических приводов во многих случаях ставит под сомнение возможность их применения. Поэтому важно уже на этапе проектирования решить вопрос о принципиальной возможности и эффективности использования пневматической системы.

В пособии рассмотрены математические модели пневматических приводов. Даются алгоритмы решения некоторых прикладных задач. Приведены программы расчетов переходных процессов в пневматических системах с использованием пакета MathCAD.

На основании материала пособия студенты должны научиться разбираться в многообразии методов моделирования и расчета процессов в пневматических приводах.

Пособие предназначено для студентов высших учебных заведений. Материалы пособия могут быть использованы при написании магистерской диссертации, а также полезны аспирантам, занимающимся исследованием переходных процессов в пневматических приводах.

# <span id="page-5-0"></span>**1. ВЫБОР МАТЕМАТИЧЕСКОЙ МОДЕЛИ ПНЕВМОПРИВОДА**

Вид математической модели пневматического привода будет зависеть от математических моделей составляющих его элементов, т.е. от того, каким образом математически описаны пневматические линии связи и пневматические исполнительные механизмы [2;3]. Для выбора математической модели привода необходимо выяснить, к какому типу он относится.

#### <span id="page-5-1"></span>*1.1. Классификация пневмоприводов и методов их расчета*

По методам расчета пневмоприводы можно разделить на 3 типа.

1 тип. Типовые пневмоприводы, в которых динамика линий связи и волновые процессы в полостях пневмоприводов практически не влияют на его работу.

2 тип. Малообъемные пневмоприводы (пневмомоторы, короткоходовые пневмоцилиндры и т. п.). В таких пневмоприводах объем рабочих полостей может быть соизмерим или меньше объемов подключенных к ним трубопроводов. В результате линия оказывает существенное влияние на динамику пневмопривода. Поэтому при составлении математических моделей таких пневмоприводов требуется учитывать математическую модель линий связи.

3 тип. Сложные пневмоприводы (следящие и позиционные).

В следящих пневмоприводах с релейным управлением при переключении пневмораспределителей с большой частотой вследствие упругости газа в полости пневмоцилиндра могут возникать резонансные колебания газа, которые приводят к ударным нагрузкам и колебаниям исполнительных органов. Так, например, значения резонансных частот для пневмоцилиндров длиной полостей 0,5 м и 1 м составляют соответственно около 170 Гц и 85 Гц, т. е. меньше частоты срабатывания современных пневмораспределителей. Поэтому при расчете таких приводов следует учитывать волновые процессы в полостях пневмоцилиндра.

8

#### <span id="page-6-0"></span>1.2. Особенности расчета газодинамических процессов в пневмоприводах

В общем случае математическая модель типового пневмопривода включает уравнение движения исполнительного органа и два уравнения изменения давлений: в полости нагнетания и в выхлопной полости.

Отличие математических моделей пневмоприводов заключается, как правило, в описании расходной функции, характеризующей изменение расхода в рабочих полостях в зависимости от перепада давлений в трубопроводе. Вид функции зависит от того, каков характер течения газа в трубопроводе: изотермический (когда его температура остается постоянной) или адиабатический (когда пренебрегают теплообменом газа с окружающей средой).

Реальный процесс течения газа в подводящих и отводящих трубопроводах носит политропический характер. Вычисление показателя политропы зависит от многих факторов и весьма затруднительно. Поэтому для упрощения расчетов принимают процесс течения адиабатическим или изотермическим.

Если процесс считать адиабатическим, то этом случае массовый расход газа  $G$  в трубопроводе вычисляется по формуле [1]:

$$
G = \mu f p_M \sqrt{\frac{2k}{(k-1)RT_M}} \varphi(\sigma), \qquad (2.1)
$$

где  $\varphi(\sigma)$  - расходная функция, которая при адиабатическом течении вычисляется следующим образом:

$$
\varphi(\sigma) = \begin{cases} 0,259, & \text{if } \sigma \leq 0,528, \\ \sqrt{\sigma^{\frac{2}{k}} - \sigma^{\frac{k+1}{k}}}, & \text{if } \sigma > 0,528, \end{cases}
$$

где  $\sigma = p/p_M$  – величина относительного давления,  $\mu$  – коэффициент расхода.

С помощью коэффициента расхода и учитывают потери на трение и другие потери давления. Под коэффициентом расхода в термодинамике обычно понимают произведение коэффициента скорости, учитывающего потери на трение, и коэффициента сжатия, учитывающего уменьшение поперечного сечения струи при истечении. Однако на практике под коэффициентом расхода понимают отношение действительного расхода при истечении к теоретическому. Таким образом, с помощью коэффициента расхода учитываются многие факторы, не всегда поддающиеся точному расчету.

График изменения расходной функции будет иметь вид, представленный на рис. 1.1 (изображен сплошной линией).

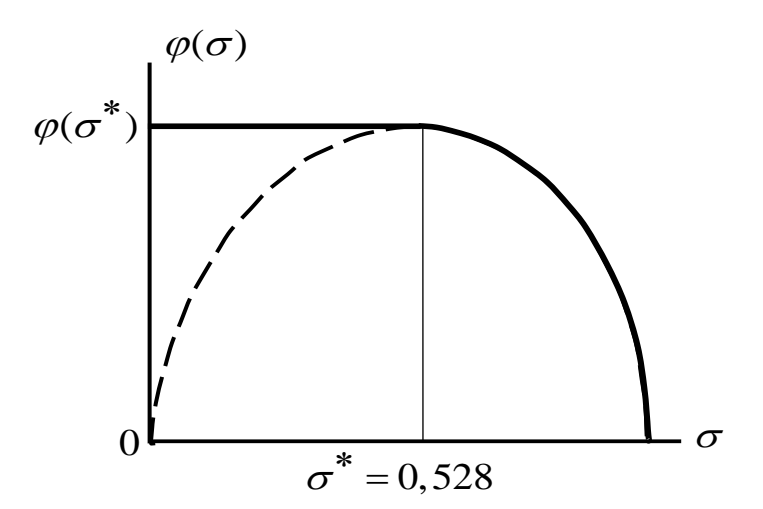

Рис. 1.1. График изменения расходной функции  $\varphi(\sigma)$ при адиабатическом течении газа

Процесс течения газа при  $\sigma > 0.528$  называют докритическим (подкритическим). Если  $\sigma \leq 0.528$ , то процесс называют закритическим (надкритическим).

В действительности газ, проходя по трубопроводу, расширяется и, как следствие, охлаждается. С другой стороны, за счет внутреннего сопротивления и трения о стенки трубы газ нагревается, приближая тем самым процесс к изотермическому.

Поэтому при расчетах часто используются зависимости для изо-

термического процесса. В этом случае расход газа в трубопроводе *G* вычисляется по формуле [5]:

$$
G=\frac{f P_M}{\sqrt{RT_M}}\varphi(\sigma,\zeta),
$$

где  $\varphi(\sigma,\zeta)$  - расходная функция, которая вычисляется следующим образом:

$$
\varphi(\sigma,\zeta) = \begin{cases}\n\sqrt{\frac{1-\sigma^2}{\zeta - 2\ln \sigma}}, & \sigma_{np} < \sigma < 1; \\
\sigma_{np}, & \sigma \le \sigma_{np}, \\
2\ln \sigma_{np} + \frac{1}{\sigma_{np}^2} = 1 + \zeta\n\end{cases}
$$
\n(1.1)

 $\tau$ де  $\sigma_{np} = p_{np}/p_M$  – предельное относительное давление,  $p_{np}$  – предельное значение давления в линии, при котором расходная функция и массовый расход достигают максимального значения.

График изменения расходной характеристики при изотермическом течении показан на рис. 1.2 (при коэффициенте сопротивления *ζ = 20*).

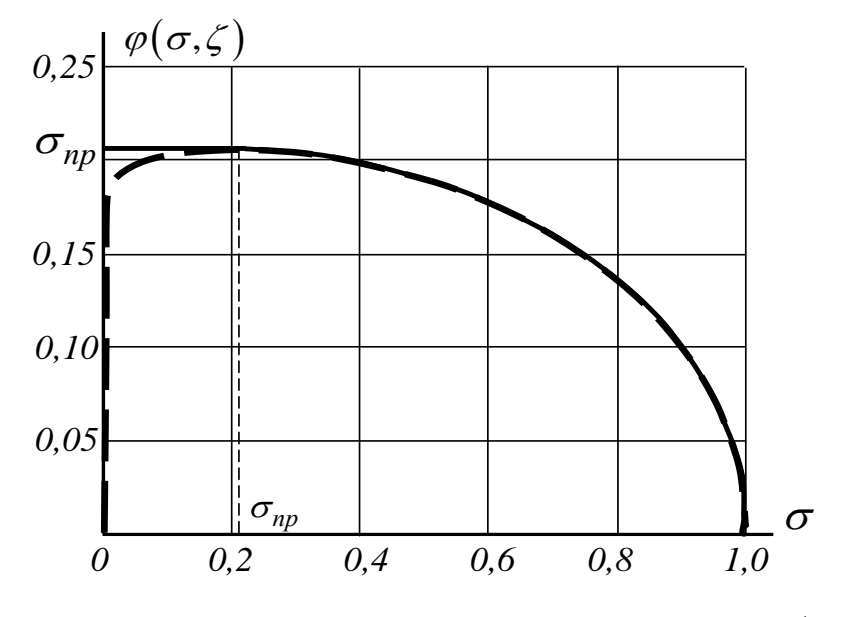

Рис.1.2. График изменения расходной функции  $\varphi(\sigma, \zeta)$ при изотермическом течении газа

Решение системы (1.2) можно найти только методом итераций. Однако для диапазона давлений и сопротивлений трубопроводов и аппаратуры промышленных систем расходную функцию можно упростить. Это объясняется тем, в пневматических системах коэффициент сопротивления всей линии  $\zeta$  с учетом включенной в линию аппаратуры, как правило,  $\zeta > 20$ . При таких коэффициентах сопротивления, т.е. при  $\zeta > 20$ , величина предельного относительного давления  $\sigma_{nn}$  <0,2, что следует из последнего уравнения системы (1.2). В результате при давлении питания, т.е. при давлении за блоком подготовки воздуха, равном 0,5 МПа, получается, что величина относительного давления  $\sigma = p/p_M$  всегда больше 0,2, т.е.  $\sigma > 0.2$ .

Иными словами, пневмопривод работает всегда в диапазоне относительных давлений  $\sigma > \sigma_{nn}$ . Следовательно, для расчета расходной функции достаточно использовать только часть системы (1.2), т.е. расчет можно выполнять по зависимости

$$
\varphi(\sigma,\zeta) = \sqrt{\frac{1-\sigma^2}{\zeta - 2\ln \sigma}}.
$$
\n(1.3)

Кроме того, на практике суммарное сопротивление пневматических линий  $\zeta \gg 2 \ln \sigma$ , В результате слагаемым  $2 \ln \sigma$  можно пренебречь. Окончательно зависимость (1.3) можно с достаточной для практических расчетов точностью заменить следующим, более простым, выражением[2,3]:

$$
\varphi(\sigma,\zeta) = \frac{1}{\sqrt{\zeta}}\sqrt{1-\sigma^2}.
$$
\n(1.4)

Для сравнения на рис. 1.3 представлены графики расходных функций, построенные по формулам (1.2) и (1.4) для коэффициента сопротивления  $\zeta$ =30.

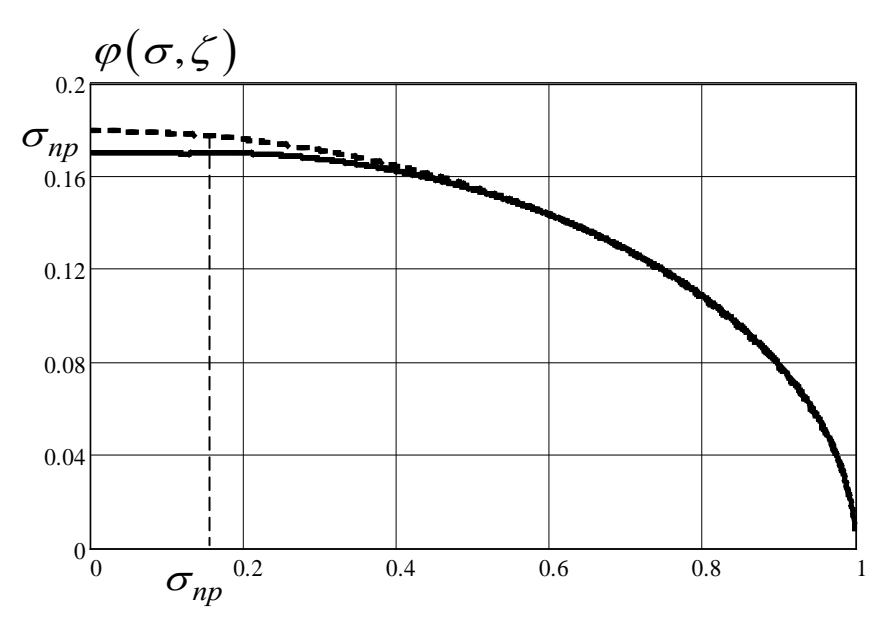

Рис.1.3. Графики точной (сплошная) и приближенной (штриховая) расходных характеристик

Окончательно для изотермического течения газа в трубопроводах получим следующую формулу для вычисления расхода:

$$
G = \frac{fp_M}{\sqrt{RT_M \zeta}} \sqrt{1 - \sigma^2} \,. \tag{1.5}
$$

Чем больше сопротивление линии  $\zeta$ , тем меньше погрешность расчетов по упрощенной формуле (1.4).

#### 1.3. Расчет сопротивлений пневматических линий

<span id="page-10-0"></span>Сопротивление пневматической линии зависит от сопротивления трубопровода и сопротивлений составляющих ее элементов.

а). Площади проходных сечений всех элементов линии одинаковы

Если площадь проходного сечения всех подключенных в нее устройств, а также площади сечения соединяющих их трубопроводов одинаковы, то коэффициент сопротивления  $\zeta$  такой линии будет

определяться суммарным сопротивлением входящих в линию пневмоэлементов и сопротивлением отдельных участков трубопровода:

$$
\zeta = 1 + \zeta_{\alpha x} + \zeta_1 + \zeta_2 + \dots + \zeta_n + \lambda \frac{l_1 + l_2 + \dots + l_m}{d},
$$

где ζ*вх* = 0,5 – коэффициент сопротивления входа в линию;

ζ*1,* ζ*2, ...,* ζ*<sup>n</sup>* – коэффициенты сопротивления пневмоаппаратуры в линии;

 $\lambda$  – коэффициент трения газа в трубопроводе,

 $l_1, l_2, ..., l_m$  – длины трубопроводов между пневматическими элементами в линии,

*d* – диаметр трубопроводов.

Коэффициент трения  $\lambda$  зависит от характера течения (ламинарное или турбулентное) и числа Рейнольдса, а при турбулентном течении – еще и от коэффициента шероховатости ∆ поверхности трубы.

Коэффициент трения  $\lambda$  для ламинарного течения вычисляется следующим образом:

$$
\lambda = \frac{64}{\text{Re}}.
$$

Здесь *Re* < 2300 – число Рейнольдса, определяемое по формуле:

$$
\text{Re} = \frac{\nu d}{g},
$$

<sup>υ</sup> – скорость течения газа в трубопроводе, *d* – диаметр трубопровода, <sup>ϑ</sup> – кинематическая вязкость газа.

Для вычисления коэффициента трения  $\lambda$  при турбулентном течении необходимо знать шероховатость внутренней поверхности трубы, которая определяется экспериментально. Значения шероховатости для некоторых типов труб приведены в таблице 1.1.

Таблица 1.1

| $N_2$          | Характеристика труб                                            | Шероховатость $\Delta$ |
|----------------|----------------------------------------------------------------|------------------------|
|                | Гладкие из синтетических<br>материалов,<br>стеклянные и медные | Менее 0,0015           |
| $\overline{2}$ | Стальные оцинкованные новые                                    | 0,125                  |
| 3              | Стальные оцинкованные сварные новые                            | $0,05-0,1$             |
|                | Стальные оцинкованные сварные ржавые                           | $0,15-0,2$             |
|                | Стальные оцинкованные тянутые новые                            | $0,01-0,05$            |

Таблица для определения шероховатости труб

Для определения коэффициента трения  $\lambda$  можно воспользоваться графиком (рис. 1.4). Однако для этого надо знать число Рейнольдса, которое, как видно из приведенной формулы, зависит от скорости газа в трубе и кинематической вязкости. В свою очередь вязкость зависит от давления газа в трубе. Кроме того, скорость газа и вязкость переменны как по длине трубы, так и по времени. Поэтому в качестве первого приближения скорость газа можно определить из условия, что средний расход воздуха в полости пневмоцилиндра  $G_{\Pi}$  равен среднему расходу воздуха в трубе  $G_T$  при одинаковой плотности газа  $\rho_0$  в полости цилиндра и в трубе. В результате можем написать следующее соотношение:

 $\rho_0 f_\tau v_\tau = \rho_0 F v_\tau$ ,

где  $v_T$  – средняя скорость газа в трубопроводе,  $v_T$  – средняя скорость поршня,  $f_T$  и  $F$  – площадь проходного сечения трубы и площадь поршня. Отсюда, выражая площадь сечения трубы и площадь поршня через их диаметры, получим выражение для расчета скорости газа в трубе:

$$
v_{\scriptscriptstyle T} = v_{\scriptscriptstyle \Pi} \frac{D^2}{d^2} \,,
$$

где  $D$  – диаметр поршня,  $d$  – диаметр трубы.

Основная доля сопротивления в пневматической линии, как правило, приходится на входящую в нее аппаратуру. В результате точный расчет коэффициента трения  $\lambda$  не вносит принципиальных изменений при определении суммарного коэффициента сопротивления всей линии ζ. Поэтому для практических расчетов коэффициент трения  $\lambda$  воздуха в трубе можно принимать, равным 0,03.

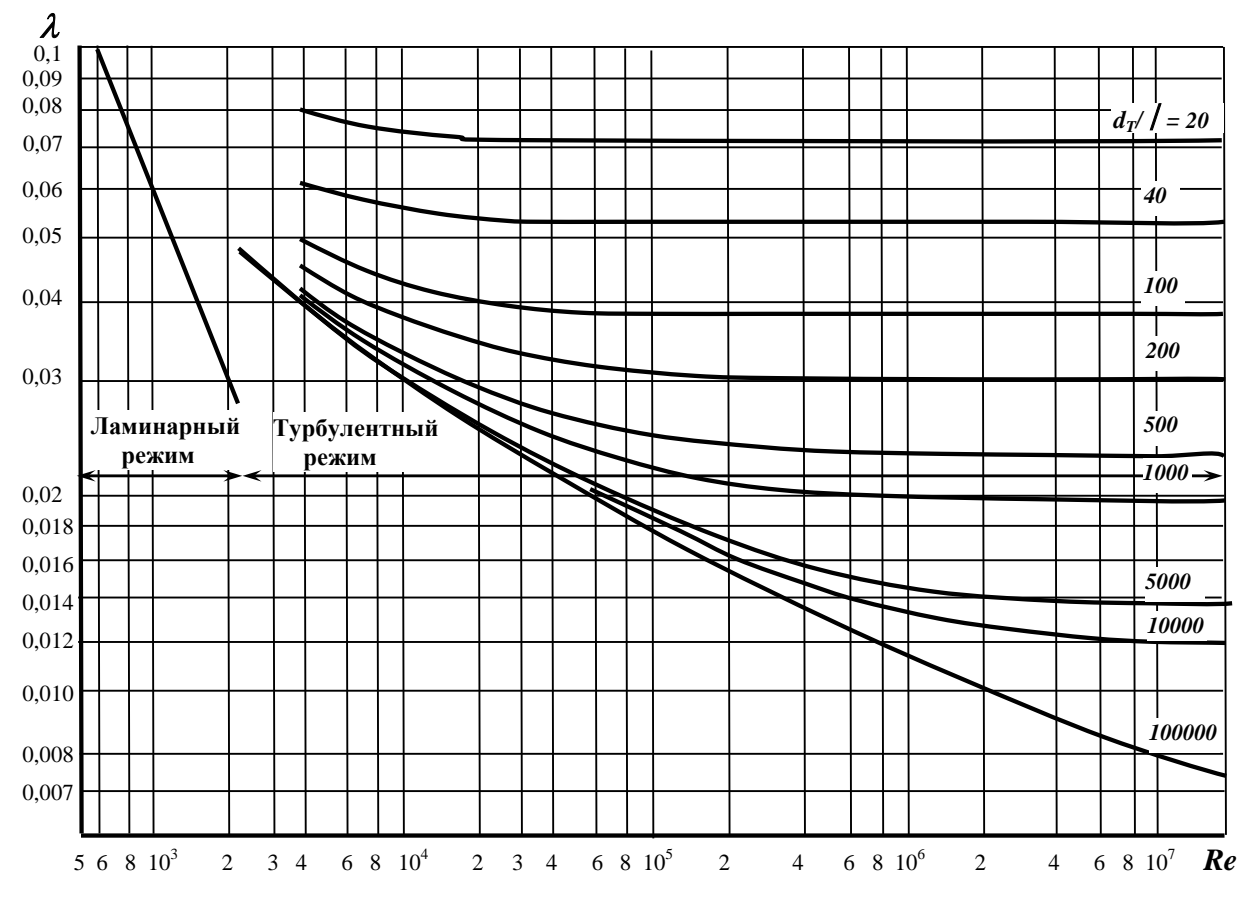

Рис. 1.4. График для определения коэффициента трения воздуха λ

Для определения коэффициентов сопротивления аппаратуры ζ*<sup>п</sup>* можно воспользоваться таблицей 1.2, имея в виду, что коэффициент сопротивления пневмоаппаратуры ζ*<sup>п</sup>* связан с эквивалентной длиной *l<sup>э</sup>* заменяющего его трубопровода следующей зависимостью:

$$
\zeta_n=\lambda\frac{l_{\scriptscriptstyle 3}}{d}.
$$

Питание пневмопривода осуществляется через блок подготовки воздуха, в котором редукционный пневмоклапан поддерживает постоянное давление *РМ*. Поэтому при расчете коэффициентов сопротивления пневматической линии, по которой подается давление в полость нагнетания, будем учитывать сопротивления аппаратуры и участков трубопровода, расположенных после редукционного клапана. 16

### Таблица 1.2

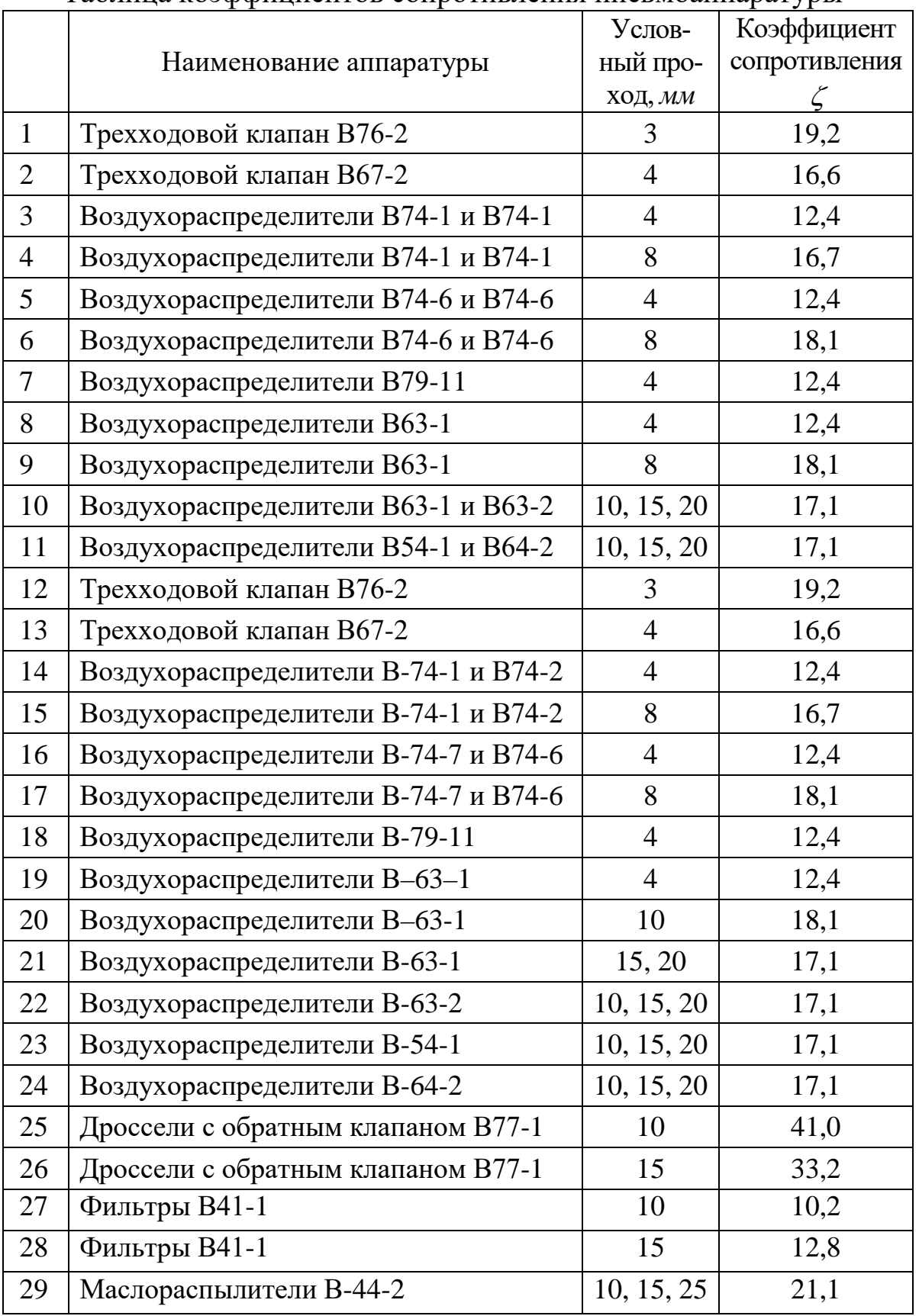

Таблица коэффициентов сопротивления пневмоаппаратуры

*а). Площади проходных сечений элементов линии различаются*

Рассмотрим случай, когда пневматическая линия состоит из трубопроводов и аппаратуры с разными диаметрами проходных сечений.

Выполним расчет расхода в пневматической линии, состоящей из двух линий разного проходного сечения. Расчетная схема приведена на рис. 1.3.

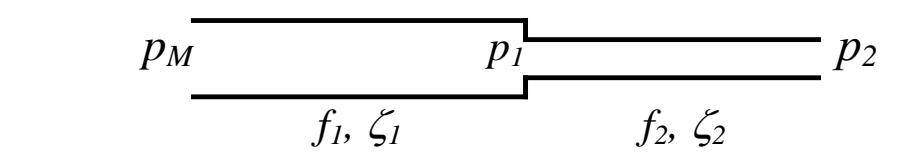

Рис. 1.3. К расчету сопротивления сложной линии

Обозначения на расчетной схеме следующие:  $f_1$  и  $f_2$  – проходные сечения трубопроводов и аппаратуры соответственно первой и второй линии, ζ*<sup>1</sup>* и ζ*<sup>2</sup>* – суммарные коэффициенты сопротивлений первой и второй линии. Дополнительное сопротивление в точке изменения диаметров учитывается в сопротивлении одной из линий.

Представим сложную линию в виде линии с постоянным по длине значением проходного сечения *f* и коэффициентом сопротивления *ζ*.

Тогда формулу для расчета расхода газа через сложную линию можем записать следующим образом:

$$
G=\frac{f}{\sqrt{\zeta}}\frac{p_M}{\sqrt{RT_M}}\sqrt{1-\left(\frac{p_2}{p_M}\right)^2}=f_{\Im}\frac{p_M}{\sqrt{RT_M}}\sqrt{1-\left(\frac{p_2}{p_M}\right)^2}\;,
$$

где *f<sup>Э</sup>* – эффективная площадь проходного сечения всей сложной линии, которая вычисляется по формуле:

$$
f_3 = \frac{f}{\sqrt{\zeta}}.\tag{1.6}
$$

18

Выясним, какие значения площади  $f$  и сопротивления  $\zeta$  необходимо подставить в эту формулу. Как видно из уравнения (1.6), не важно, какую площадь  $f_1$  или  $f_2$  нужно подставить в формулу, важно, чтобы эффективная площадь сложной линии  $\frac{f}{\sqrt{\zeta}}$  была одной и той жe.

Поэтому сложный трубопровод заменим одной пневматической линией, эквивалентной двум линиям с разными проходными сечени-ЯМИ.

1). Заменим, например, вторую линию с проходным сечением  $f_2$ пневматической линией с проходным сечением, равным проходному сечению  $f_l$  первой линии. Исходное значение эффективного сечения второй линии равно  $\frac{f_2}{\sqrt{\zeta_2}}$ . После замены этой линии ее сечение будет равно  $f_l$ . Но для того чтобы эффективная площадь второй линии оставалась без изменения, эта линия должна иметь новое значение сопротивления  $\zeta_{23}$ , при котором ее эффективное сечение  $\frac{f_1}{\sqrt{2}}$  останется

прежним. Следовательно, должно выполняться следующее условие:

$$
\frac{f_2}{\sqrt{\zeta_2}} = \frac{f_1}{\sqrt{\zeta_{23}}}.
$$

Отсюда найдем сопротивление трубопровода  $\zeta_{23}$ :

$$
\zeta_{23} = \zeta_2 \left(\frac{f_1}{f_2}\right)^2.
$$

Определим суммарное сопротивление всей линии, которая теперь на обоих участках имеет одно и то же сечение  $f_i$ :

$$
\zeta_{1\Sigma} = \zeta_1 + \zeta_{23} = \zeta_1 + \zeta_2 \left(\frac{f_1}{f_2}\right)^2 = \frac{\zeta_1 f_2^2 + \zeta_2 f_1^2}{f_2^2}.
$$
 (1.7)

Найдем расход через сложную линию, подставляя в формулу для вычисления расхода значения эквивалентного сечения  $f_l$  для всей линии и суммарный коэффициент сопротивления  $\zeta_{1\Sigma}$  (1.7):

19

$$
G = \frac{f_1}{\sqrt{\zeta_{12}}} \frac{p_M}{\sqrt{RT_M}} \sqrt{1 - \left(\frac{p_2}{p_M}\right)^2} = \frac{f_1 f_2}{\sqrt{\zeta_1 f_2^2 + \zeta_2 f_1^2}} \frac{p_M}{\sqrt{RT_M}} \sqrt{1 - \left(\frac{p_2}{p_M}\right)^2} . (1.8)
$$

2. Теперь выполним расчет расхода той же сложной линии, заменив первую линию с проходным сечением  $f_1$  линией с сечением  $f_2$ .

Найдем новое значение сопротивления первой линии  $\zeta_{13}$ , при котором эффективное сечение этой линии не изменится. Это достигается при условии:

$$
\frac{f_1}{\sqrt{\zeta_1}} = \frac{f_2}{\sqrt{\zeta_{13}}}.
$$

Отсюда найдем сопротивление трубопровода  $\zeta_{13}$ :

$$
\zeta_{13} = \zeta_1 \left(\frac{f_2}{f_1}\right)^2.
$$

Определим суммарное сопротивление всей линии, которая теперь на обоих участках имеет одно и то же сечение  $f_2$ :

$$
\zeta_{2\Sigma} = \zeta_{13} + \zeta_2 = \zeta_1 \left(\frac{f_2}{f_1}\right)^2 + \zeta_2 = \frac{\zeta_1 f_2^2 + \zeta_2 f_1^2}{f_1^2}.
$$
 (1.9)

Найдем расход через сложную линию для этого случая, подставляя значения сечения  $f_2$  для всей линии и суммарный коэффициент сопротивления  $\zeta_{2\Sigma}$  (1.9):

$$
G = \frac{f_2}{\sqrt{\zeta_{2\Sigma}}} \frac{p_M}{\sqrt{RT_M}} \sqrt{1 - \left(\frac{p_2}{p_M}\right)^2} = \frac{f_1 f_2}{\sqrt{\zeta_1 f_2^2 + \zeta_2 f_1^2}} \frac{p_M}{\sqrt{RT_M}} \sqrt{1 - \left(\frac{p_2}{p_M}\right)^2}.
$$
 (1.10)

Сравнивая (1.8) и (1.10), видим, что результаты расчетов совпадают. Таким образом, не имеет значения, какую площадь проходного сечения использовать для расчета сложных линий. Важно правильно вычислить новые значения коэффициентов сопротивления участков

сложной линии, которые заменяем новым значением проходного сечения.

**ПРИМЕР.** Рассмотрим фрагмент пневмосхемы (рис. 1.5) и выполним расчет эффективной площади проходного сечения линии, по которой поступает воздух в поршневую полость пневмопривода.

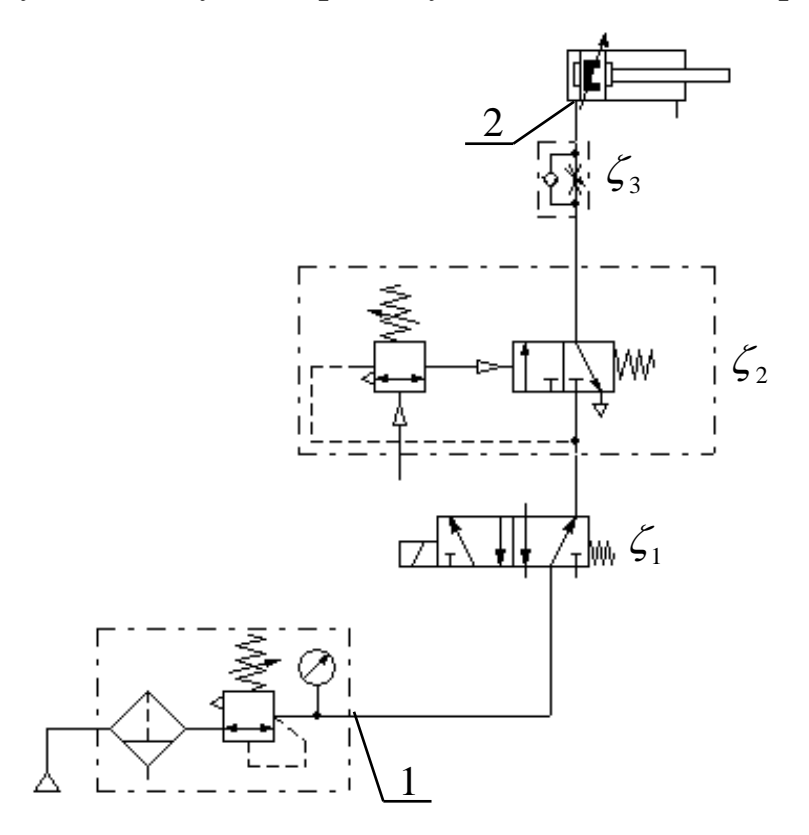

Рис. 1.5. Фрагмент пневмосхемы для расчета эффективного сечения линии нагнетания

В линии последовательно включены: аппаратура с сопротивлением *ζ1, ζ<sup>2</sup>* и *ζ<sup>3</sup>* с одинаковой площадью проходного сечения *fап*.

Соединена вся аппаратура трубопроводом с площадью проходного сечения *fтр*. Суммарная длина трубопровода равна *l*.

Уравнение (1.5) для вычисления расхода воздуха, поступающего в полость нагнетания, запишем следующим образом:

$$
G = \frac{f_{\supset} p_M}{\sqrt{RT_M \zeta}} \sqrt{1 - \sigma^2} ,
$$

где  $f_3$  – эффективная площадь проходного сечения всей линии от блока подготовки воздуха (точка 1) до входа в полость пневмоцилиндра (точка 2).

Как показано выше, в качестве расчетной величины площади проходного сечения для всей составной линии можно принять как площадь проходного сечения трубопровода  $f_{mn}$ , так и площадь сечения  $f_{an}$  аппаратуры. Важно лишь при этом правильно посчитать суммарное сопротивление всей линии, состоящей из трубопровода и пневмоаппаратуры.

Возьмем в качестве расчетной величины для всей линии площадь проходного сечения трубопровода  $f_{mp}$ . Для этого заменим проходное сечение  $f_{an}$  аппаратуры расчетной площадью  $f_{mp}$  и найдем новое суммарное значение сопротивления всей аппаратуры  $\zeta_{2an}$ , при котором эффективное сечение всей аппаратуры не изменится.

Исходное значение эффективного сечения аппаратуры  $f_{\gamma_m}$ определяется по формуле (1.6):

$$
f_{\beta a n} = \frac{f_{a n}}{\sqrt{\zeta_1 + \zeta_2 + \zeta_3}}
$$

Следовательно, заменяя площадь аппаратуры  $f_{an}$  площадью трубопровода  $f_{mp}$ , необходимо заменить суммарное сопротивление всей аппаратуры  $\zeta_{\sum an} = \zeta_1 + \zeta_2 + \zeta_3$  сопротивлением  $\zeta_{\sum an}$ , при котором эффективная площадь всей аппаратуры не изменится. Поэтому для эквивалентной замены необходимо выполнение условия:

$$
f_{\beta a n} = \frac{f_{a n}}{\sqrt{\zeta_1 + \zeta_2 + \zeta_3}} = \frac{f_{m p}}{\sqrt{\zeta_{\beta a n}}}.
$$

Отсюда найдем новое значение сопротивления аппаратуры  $\zeta_{\text{tan}}$ :

$$
\zeta_{\supset an} = (\zeta_1 + \zeta_1 + \zeta_1) \left( \frac{f_{mp}}{f_{an}} \right)^2.
$$

Определим суммарное сопротивление всей линии, которая теперь имеет одно и то же проходное сечение  $f_{\text{mp}}$ :

$$
\zeta_{\Sigma mp} = \zeta_{\Sigma q} + \zeta_{\rm mp} = (\zeta_1 + \zeta_2 + \zeta_3) \left( \frac{f_{\rm mp}}{f_{\rm an}} \right)^2 + \zeta_{\rm mp} =
$$
\n
$$
= \frac{(\zeta_1 + \zeta_2 + \zeta_3) f_{\rm mp}^2 + \zeta_{\rm mp} f_{\rm an}^2}{f_{\rm an}^2}.
$$
\n(1.11)

Итак, при расчете переходного процесса в трубопроводе в качестве расчетных значений проходного сечения всей линии принимаем величину площади проходного сечения трубопровода  $f_{mn}$ , а суммарное сопротивление линии рассчитываем по формуле (1.11), в которой сопротивление трубопровода определяем по известной формуле

$$
\zeta_{\mathit{mp}}=\lambda\frac{l_{\mathit{mp}}}{d},
$$

где  $l_{mp}$  и  $d$  - суммарная длина трубопроводов от редукционного пневмоклапана в блоке подготовки воздуха до полости нагнетания и их диаметр соответственно (рис.1.5).

Тогда эффективная площадь проходного сечения всей линии, которую надо подставлять в уравнения динамики привода, равна:

$$
f_{\beta mp} = \frac{f_{\text{mp}}}{\sqrt{\zeta_{\Sigma \text{mp}}}}.
$$

Подставляя в это выражение значение  $\zeta_{\Sigma mp}$  из (1.11), окончательно получим:

$$
f_{3mp} = \frac{f_{an}f_{mp}}{\sqrt{(\zeta_1 + \zeta_2 + \zeta_3)f_{mp}^2 + \zeta_{mp}f_{an}^2}}.
$$
 (1.12)

Еще раз убедимся, что если в качестве расчетного значения возьмем площадь проходного сечения аппаратуры  $f_{an}$ , то получим такой же результат.

Действительно, исходное значение эффективного сечения трубопровода

$$
f_{3mp} = \frac{f_{mp}}{\sqrt{\zeta_{mp}}}
$$

Следовательно, для эквивалентной замены трубопровода необходимо выполнение условия:

$$
f_{\beta mp} = \frac{f_{\text{mp}}}{\sqrt{\xi_{\text{mp}}}} = \frac{f_{\text{an}}}{\sqrt{\xi_{\text{3mp}}}}.
$$

Отсюда найдем сопротивление трубопровода  $\zeta_{3mp}$ :

$$
\zeta_{\beta m p} = \zeta_{m p} \left( \frac{f_{a n}}{f_{m p}} \right)^2.
$$

Тогда суммарное сопротивление всей линии с сечением  $f_{an}$  будет равно

$$
\zeta_{\Sigma an} = \zeta_{an} + \zeta_{\Im mp} = \zeta_1 + \zeta_2 + \zeta_3 + \zeta_{mp} \left( \frac{f_{an}}{f_{mp}} \right)^2 =
$$
  
= 
$$
\frac{(\zeta_1 + \zeta_2 + \zeta_3) f_{mp}^2 + \zeta_{mp} f_{an}^2}{f_{mp}^2}
$$
 (1.13)

Тогда, с учетом (1.13), эффективная площадь проходного сечения всей линии будет равна:

$$
f_{\beta a n} = \frac{f_{a n}}{\sqrt{\zeta_{\Sigma a n}}} = \frac{f_{a n} f_{m p}}{\sqrt{(\zeta_{1} + \zeta_{2} + \zeta_{3})f_{m p}^{2} + \zeta_{m p}f_{a n}^{2}}}
$$
(1.14)

Как видно, уравнения  $(1.12)$  и  $(1.14)$  полностью совпадают, т.е. эффективная площадь в обоих случаях получается одинаковой.

# **2. МАТЕМАТИЧЕСКИЕ МОДЕЛИ ТИПОВЫХ ПНЕВМОПРИВОДОВ**

<span id="page-22-0"></span>При расчетах типовых пневмоприводов характеристики подводящих и отводящих трубопроводов учитываются как дополнительные сопротивления, а объем трубопроводов при расчетах прибавляется к объемам соответствующих полостей привода.

При описании газодинамических процессов, происходящих в полостях пневмоцилиндра, подводящих и отводящих трубопроводах, принимаем следующие допущения.

Газодинамические процессы рассматриваем как квазистационарные, протекающие при установившихся режимах течения. Температуру и давление воздуха в магистрали считаем постоянными. Утечками воздуха из полостей пневмоцилиндра пренебрегаем. Процесс течения газа в трубопроводах считаем изотермическим. Теплообменом в полостях пневмопривода пренебрегаем.

Математическая модель пневмопривода представляет собой систему дифференциальных уравнений, описывающих движение исполнительного органа с учетом законов изменения давлений в полостях исполнительного механизма, сил трения и внешних нагрузок.

## *2.1. Математическая модель линейного пневмопривода*

<span id="page-23-0"></span>Расчетная схема типового пневмопривода на базе пневмоцилиндра представлена на рис. 2.1.

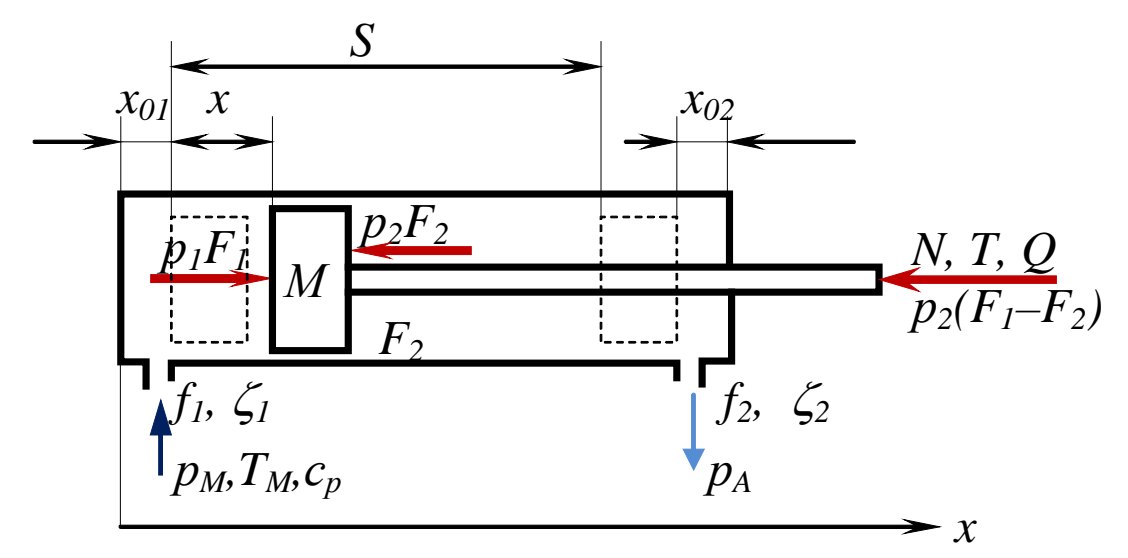

Рис. 2.1. Расчетная схема пневмопривода

#### <span id="page-23-1"></span>*2.1.1. Уравнение движения исполнительного органа*

В общем случае уравнение движения пневмопривода с массой *М* подвижных частей определяется из уравнения Ньютона:

$$
M\frac{d^2x}{dt^2} = \sum_{i=1}^n R_i
$$
 (2.1)

где 1 *n i i R* =  $\sum R_i\,$  - сумма сил, действующих на поршень со штоком.

Расчетная схема пневмопривода представлена на рис. 2.1.

Определим силы, действующие на поршень со штоком:

 $R_1 = p_1 F_1$  - сила, действующая на поршень в поршневой полости;  $R_2 = p_2 F_2$  - сила, действующая на поршень в штоковой полости;  $R_3 = p_A (F_1 - F_2)$  - сила атмосферного давления, действующая на торцевую поверхность штока снаружи пневмоцилиндра;

 $R_{\scriptscriptstyle{A}} = N$  - постоянная нагрузка;

 $R_s = T_s$  - сила трения покоя;

 $R_6 = T_D$  - сила сухого трения;

 $R_7 = Q$ - сила вязкого трения;

Подставляя все значения сил в уравнение (2.1), получим следующее уравнение, описывающее движение поршня:

$$
M\frac{d^2x}{dt^2} = p_1F_1 - p_2F_2 - p_A(F_1 - F_2) - N - T_s - T_D - Q \qquad (2.2)
$$

Для решения этого уравнения необходимо записать:

- уравнения изменения давлений в полости нагнетания  $p_1$ и в штоковой полости  $p_1$ ,

- уравнения, описывающие закон изменения сил сухого, вязкого трения и трения покоя;

- условия, ограничивающие движение поршня в диапазоне изменения координаты  $x$  от  $\theta$  до заданной длины хода  $S$ .

#### <span id="page-24-0"></span>2.1.2. Уравнение изменения давления в полости нагнетания

Выведем уравнение, описывающее изменение давления  $P<sub>1</sub>$  в полости нагнетания.

В соответствии с первым законом термодинамики количество энергии  $dQ_M$ , поступающей с газом в полость нагнетания из магистрали, идет на изменение внутренней энергии газа  $dU_1$  в полости и на совершение работы привода dL, т.е.

$$
dQ_M = dU_1 + dL, \t\t(2.3)
$$

Количество энергии  $dQ_M$ , поступающей с элементарной массой газа dm, определяется выражением

$$
dQ_M = qdm,\t\t(2.4)
$$

27

где q - удельная энергия поступающего в полость газа.

Как известно из термодинамики, удельная энергия газа q определяется его теплосодержанием - энтальпией *i*, которая связана с удельной теплоемкостью  $c_p$  и температурой газа в магистрали  $T_M$  следующей зависимостью:

$$
q = i = c_p T_M. \tag{2.5}
$$

Элементарную массу газа  $dm$  выразим через расход  $G_M$ :

$$
dm = G_M dt. \tag{2.6}
$$

Подставляя (2.5) и (2.6) в уравнение (2.4), найдем количество энергии, которая поступает в полость нагнетания,

$$
dQ_M = c_p T_M G_M dt. \qquad (2.7)
$$

Уравнение изменения внутренней энергии газа имеет вид

$$
dU_1 = d(c_V T_1 m_1) = c_V d(T_1 m_1), \qquad (2.8)
$$

где  $c_V$  – удельная теплоемкость газа при постоянном объеме,  $T_I$  – температура газа в полости нагнетания,  $m_1$  - масса газа в полости нагнетания.

Масса газа в полости определяется величиной плотности  $\rho_1$  и объема полости  $V_1$ :

$$
m_l = \rho_l V_l. \tag{2.9}
$$

Тогда, подставляя (2.9) в уравнение (2.8) получим следующее выражение для определения изменения внутренней энергии газа  $dU_l$  в полости:

$$
dU_1 = d(c_V T_1 m_1) = c_V d(T_1 \rho_1 V_1).
$$
 (2.10)

Преобразуем уравнение (2.10) с целью сокращения числа переменных. Согласно уравнению Клапейрона-Менделеева имеем:

$$
p_1/\rho_1 = RT_1,
$$

откуда найдем произведение  $T_{1}\rho_{1}$ , входящее в уравнение (2.10):

$$
T_I \rho_I = p_I / R. \tag{2.11}
$$

Тогда, подставляя (2.11) в уравнение (2.10), получим уравнение с меньшим числом переменных, чем (2.10):

$$
dU=\frac{c_V}{R}d\big(p_1V_1\big).
$$

Дифференцируя это выражение, окончательно получим

$$
dU = \frac{c_V}{R} p_1 dV_1 + \frac{c_V}{R} V_1 dp_1.
$$
 (2.12)

Найдем работу, совершаемую газом:

$$
dL_1 = p_1 dV_1. \tag{2.13}
$$

Подставляя значения слагаемых (2.7), (2.13), (2.14) в исходное уравнение (2.3), получим:

$$
c_pT_M G_M dt = c_V/R p_l dV_l + c_V/R V_l dp_l + p_l dV_l
$$

Преобразуем это выражение следующим образом:

$$
c_p T_M G_M dt = p_I (c_V/R + 1)dV_I + c_V/R V_I dp_I.
$$
 (2.14)

Удельные теплоемкости газа при постоянном давлении и постоянном объеме связаны между собой следующей зависимостью:

$$
c_V + R = c_p
$$

Подставляя уравнение это уравнение в (2.14) после преобразований получим:

$$
c_pT_M G_M dt = c_p/R p_l dV_l + c_V/R V_l dp_l.
$$

Умножим все члены уравнения на R и разделим на  $c<sub>V</sub>$ , имея в виду, что  $c_p/c_V = k = 1.4$  – показатель адиабаты для воздуха. Окончательно получим:

$$
kRT_MG_M dt = kp_1dV_1 + V_1dp_1.
$$
 (2.15)

Найдем выражения для составляющих членов этого уравнения. Объем полости нагнетания  $V_1$  состоит из рабочего (переменного) объема рабочей полости  $V_{IP}$  пневмоцилиндра и начального (постоянного) объема  $V_{0I}$  пневмопривода:

$$
V_I = V_{IP} + V_{0I}.\tag{2.16}
$$

Рабочий объем полости нагнетания  $V_{IP}$  выразим через площадь поршня  $F_{l}$ в полости нагнетания и координату х:

$$
V_{IP} = F_I x. \tag{2.17}
$$

Начальный объем  $V_{01}$  включает конструктивный объем полости нагнетания в крайнем положении поршня и объем подводящей линии, состоящий из объемов трубопровода и подключенной пневмоаппаратуры.

Начальный объем  $V_{0I}$  подводящей линии можем записать, как принято в некоторых работах [1], следующим образом:

$$
V_{0I} = F_I x_{0I}, \t\t(2.18)
$$

где  $x_{01}$  – приведенная начальная координата положения поршня.

Окончательно, подставляя (2.17) и (2.18) в уравнение (2.16), найдем объем полости нагнетания  $V_I$ 

$$
V_1 = F_1 (x + x_{01}). \tag{2.19}
$$

Формула для расчета расхода газа, поступающего в полость

30

нагнетания, зависит от характера процесса.

В пневматических промышленных приводах течение газа близко к изотермическому процессу [5]. Поэтому расход газа определим из уравнения (1.5), которое запишем в следующем виде, имея в виду, что  $\sigma = p/p_M$ :

$$
G_M = K_1 \sqrt{p_M^2 - p_1^2} \t\t(2.20)
$$

где

$$
K_1 = \frac{f_1}{\sqrt{RT_M \zeta_1}}.
$$

Подставляя значения  $V_l$  и  $G_M$  из (2.19) и (2.20) в исходное уравнение (2.15), после преобразований получим уравнение изменения давления в полости нагнетания привода:

$$
\frac{dp_1}{dt} = \frac{k f_1 \sqrt{RT_M}}{F_1 \left(x + x_{01}\right) \sqrt{\zeta_1}} \sqrt{p_M^2 - p_1^2} - \frac{kp_1}{x + x_{01}} \frac{dx}{dt}.
$$
 (2.21)

Выполним анализ уравнения. Если скорость равна нулю  $\left(\frac{dx}{dt} = 0\right)$ , то получим уравнение, которое описывает процесс наполнения постоянного объема:

$$
\frac{dp_1}{dt} = \frac{k f_1 \sqrt{RT_M}}{F_1 (x + x_{01}) \sqrt{\zeta_1}} \sqrt{p_M^2 - p_1^2}
$$

Если перекрыть отверстие, т.е.  $f_1 = 0$ , то получим уравнение, описывающее адиабатический процесс изменения давления в полости пневмоцилиндра:

$$
\frac{dp_1}{dt} = -\frac{kp_1}{x + x_{01}}\frac{dx}{dt}
$$

#### <span id="page-29-0"></span>2.1.3. Уравнение изменения давления в выхлопной полости

Выведем уравнение изменения давления газа в выхлопной полости.

Количество энергии  $dQ_2$ , вытекающей с газом из выхлопной полости, идет на изменение внутренней энергии газа  $dU_2$  в полости и на совершение работы привода dL<sub>2</sub>.

$$
-dQ_2 = dU_2 + dL_2. \tag{2.22}
$$

Найдем выражения для определения составляющих уравнения  $(2.22).$ 

Аналогично выводам уравнений для полости нагнетания найдем уравнение для определения количества энергии  $dQ_2$ , вытекающей с газом из выхлопной полости:

$$
dQ_2 = c_p T_2 dm_2 = c_p T_2 G_2 dt. \qquad (2.23)
$$

Уравнение изменения внутренней энергии газа имеет вид

$$
dU_2 = d(c_V T_2 m_2) = c_V d(T_2 \rho_2 V_2). \tag{2.24}
$$

Согласно уравнению Клапейрона - Менделеева

$$
p_2/\rho_2 = RT_2,
$$

откуда найдем

$$
T_2\rho_2=p_2/R.
$$

Тогда, подставляя значение  $T_2\rho_2$  в уравнение (2.24), получим

$$
dU_2 = c_V d(V_2 p_2/R) = c_V/R p_2 dV_2 + c_V/R V_2 dp_2 \qquad (2.25)
$$

Определим составляющую  $dL_2$  в уравнении (2.22). В выхлопной полости, как правило, работа dL<sub>2</sub> связана с сжатием газа в полости и определяется уравнением

$$
dL_2 = p_2 dV_2. \tag{2.26}
$$

Подставляя значения слагаемых (2.23), (2.25) и (2.26) в исходное уравнение (2.22), и имея в виду, что  $c_V + R = c_p$ , после преобразований получим:

$$
-kRT_2G_2dt = kp_2dV_2 + V_2dp_2.
$$
 (2.27)

Объем газа в выхлопной полости с учетом объема отводящего трубопровода и пневмоаппаратуры равен:

$$
V_2 = (S + x_{02} - x)F_2. \tag{2.28}
$$

Истечение газа из выхлопной полости по трубопроводу близко к изотермическому процессу. Поэтому расход определим из упрощенного уравнения, соответствующего изотермическому истечению газа:

$$
G_2 = K_2 \sqrt{P_2^2 - P_A^2} \,, \tag{2.29}
$$

где

$$
K_2 = \frac{f_2}{\sqrt{RT_2 \zeta_2}}.
$$

Подставляя значения  $V_2$  и  $G_2$  из (2.28) и (2.29) в уравнение (2.27), после преобразований получим следующее уравнение изменения давления в выхлопной полости:

$$
\frac{dp_2}{dt} = -\frac{k f_2 \sqrt{RT_2}}{F_2 \left(S - x + x_{02}\right) \sqrt{\zeta_2}} \sqrt{p_2^2 - p_A^2} + \frac{kp_2}{\left(S - x + x_{02}\right)} \frac{dx}{dt} \,. \tag{2.30}
$$

При отсутствии теплообмена изменение состояния газа в выхлопной полости происходит по адиабатическому закону, поэтому температуру  $T_2$  в уравнении выразим через давление  $P_2$  из уравнения адиабатического процесса:

$$
T_2 = T_M \left(\frac{p_2}{p_M}\right)^{\frac{k-1}{k}}.
$$
 (2.31)

Подставляя (2.31) в уравнение (2.30), окончательно получим следующее дифференциальное уравнение, описывающее изменение давления газа в выхлопной полости

$$
\frac{dp_2}{dt} = -\frac{k f_2 \sqrt{RT_M}}{F_2 \left(S - x + x_{02}\right) \sqrt{\zeta_2}} \left(\frac{p_2}{p_M}\right)^{\frac{k-1}{2k}} \sqrt{p_2^2 - p_A^2} + \frac{kp_2}{\left(S - x + x_{02}\right)} \frac{dx}{dt} \tag{2.32}
$$

Выполним анализ уравнения.

Если скорость равна нулю  $\left(\frac{dx}{dt} = 0\right)$ , то получим уравнение, которое описывает процесс истечения из полости постоянного объема:

$$
\frac{dp_2}{dt} = -\frac{k f_2 \sqrt{RT_M}}{F_2 \left(S - x + x_{02}\right) \sqrt{\zeta_2}} \left(\frac{p_2}{p_M}\right)^{\frac{k-1}{2k}} \sqrt{p_2^2 - p_A^2}
$$

Если перекрыть отверстие  $f_2 = 0$ , то получим уравнение, описывающее адиабатический процесс в полости пневмоцилиндра:

$$
\frac{dp_2}{dt} = \frac{kp_2}{(S - x + x_{02})}\frac{dx}{dt}
$$

### 2.1.4. Уравнения изменения внешних сил

<span id="page-32-0"></span>Рассмотрим некоторые ошибки, которые возникают при разработке программ и расчетах сил, действующих на поршень со штоком.

1). Довольно часто при расчетах пневмопривода некоторые не учитывают в правой части уравнения (2.2) слагаемое  $p_A(F_1 - F_2)$ , т.е. не учитывают силу, с которой атмосферное давление действует на торцевую поверхность штока. В этом случае иногда получаются абсурдные решения.

Рассмотрим, например, случай, когда в исходном положении полостях пневмоцилиндра равны атмосферному лавления  $\mathbf{B}$  $(p_1 = p_2 = p_A)$ , а силы  $N = T_D = T_S = Q = 0$ .

Очевидно, что поршень при этом должен быть неподвижен. Однако, если не учитывать слагаемое  $p_A(F_1 - F_2)$ , расчеты дадут другой результат, т.е. поршень начнет двигаться.

Действительно, в этом случае уравнение движения будет иметь вид:  $M \frac{d^2x}{dt^2} = p_A F_1 - p_A F_2 = p_A (F_1 - F_2) > 0$ . Следовательно, поршень не подключенного к магистрали пневмоцилиндра начнет разгоняться с постоянным ускорением!

В уравнении (2.2) можно было бы и не учитывать слагаемое  $p_A(F_1 - F_2)$ , если рассматривать давления  $p_I$  и  $p_2$ , как избыточные. Но базовые уравнения газовой динамики получены для абсолютных давлений. Тогда при выводе уравнений, описывающих изменение давлений  $p_1$  и  $p_2$  в полостях пневмоцилиндра, пришлось бы преобразовывать эти уравнения газовой динамики, что значительно усложнило бы математическую модель пневмопривода.

2). Следующее замечание касается описания силы сухого трения  $T$ .

Имея в виду, что знак силы сухого трения зависит от направле-

ния движения, при расчетах часто силу сухого трения описывают следующим уравнением:  $T_D = T_0 sign(\frac{dx}{dt})$  $T_D = T_0 sign(\frac{dx}{dt})$ . Например, в случае, когда на привод действует только сила сухого трения, обычно записывают уравнение 2  $\frac{\lambda}{2} = p_1 F_1 - p_2 F_2 - p_A (F_1 - F_2) - T_0 sign(\frac{dx}{dt})$  $M\frac{d^2x}{dt^2} = p_1F_1 - p_2F_2 - p_A(F_1 - F_2) - T_0sign(\frac{dx}{dt}).$ 

В результате получается **ошибочное** решение, которое дает колебательный характер скорости движения привода, например, в начале движения, а также в конце движения при его торможении. Причем, скорость меняет знак, что не соответствует физическому процессу.

На рис. 2.2. показан пример такого графика изменения скорости *V*. В результате у некоторых возникает ошибочное мнение, что в приводе действительно происходят некоторые колебания.

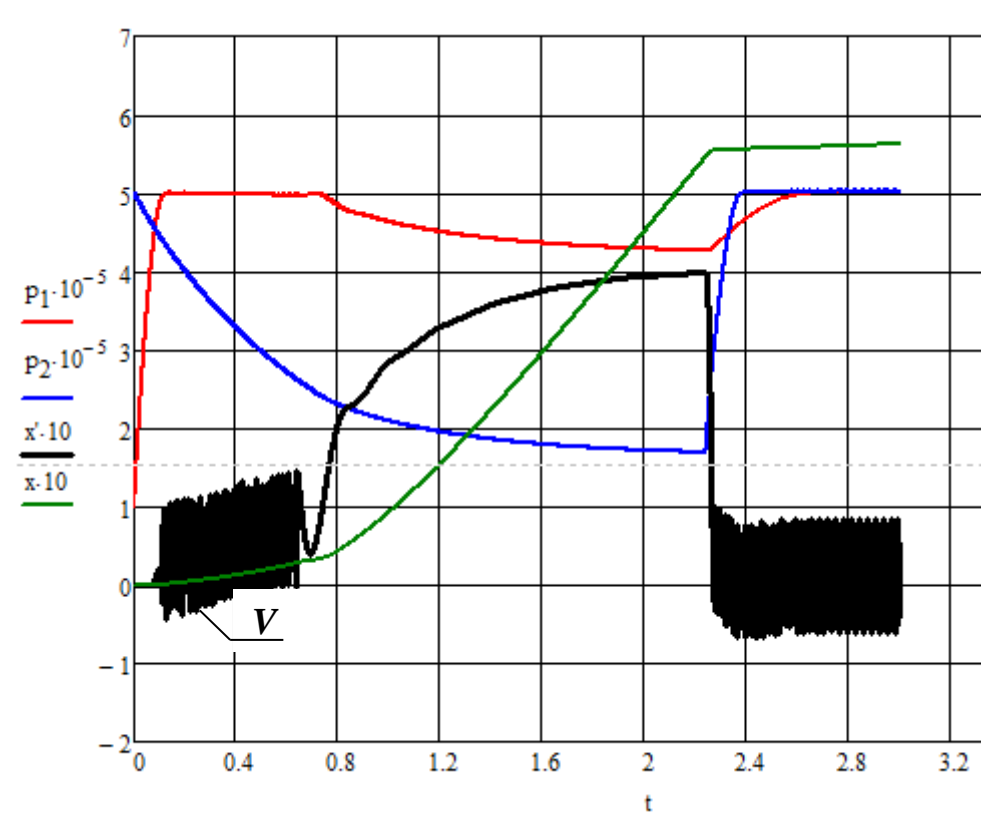

Рис.2.2. Ошибочный график изменения скорости *V* движения поршня

Амплитуда таких колебаний зависит от метода и шага интегрирования и от конструктивных параметров привода. В некоторых 36

практических случаях колебания скорости практически не заметны, поэтому такой подход к описанию силы сухого трения вполне допустим.

Рассмотрим, почему происходят такие, нереальные процессы.

В качестве примера рассмотрим случай, когда остальные силы отсутствуют:  $N = T_s = Q = 0$ .

Покажем, что при таком упрощенном описании силы сухого трения получим движение пневмопривода, которое не соответствует реальному процессу. Итак, для данного случая уравнение движения поршня (2.1) будет иметь вид:

$$
M\frac{d^2x}{dt^2} = p_1F_1 - p_2F_2 - p_A(F_1 - F_2) - T_0sign(\frac{dx}{dt}).
$$

Допустим, поршень находится в середине пневмоцилиндра, начальные давления в полостях равны атмосферному, затем давление подается в поршневую полость. При численном интегрировании на первом же шаге получим, что давление в поршневой полости увеличилось. При этом сила сухого трения пока равна нулю, т.к. скорость еще равна нулю:  $Tsign(\frac{dx}{dt}) = 0$ .

В результате на первом шаге интегрирования появится небольшая движущая сила  $p_1F_1 - p_2F_2 - p_A(F_1 - F_2) > 0$ , которая приведет к началу движения поршня вправо (рис. 2.1).

Тогда, даже при таком едва заметном увеличении движущей силы и скорости на первом шаге интегрирования, скачкообразно вырастет сила сухого трения от 0 до максимальной величины  $T_0$ , направленная против движения, т.е. влево, и многократно превышающая силу от перепада давлений, направленную вправо.

В результате появляется некая фиктивная движущая сила, направленная против движения (влево). При этом соответственно начинается движение влево, т.е. в обратную сторону, и меняется знак

силы сопротивления. Теперь сила сопротивления начинает действовать в противоположную сторону (вправо).

И далее начинается этот колебательный процесс до тех пор, пока движущая сила от перепада давлений не превысит силу сухого трения.

На графике (рис.2.3) показан фрагмент начала движения поршня. Графики изменения скорости и ускорения наглядно показывают нереальность такого процесса. Колебания координаты практически незаметны.

На графике обозначены:  $V$  – скорость движения поршня,  $x$  – координата положения поршня,  $a$  – ускорение движения поршня.

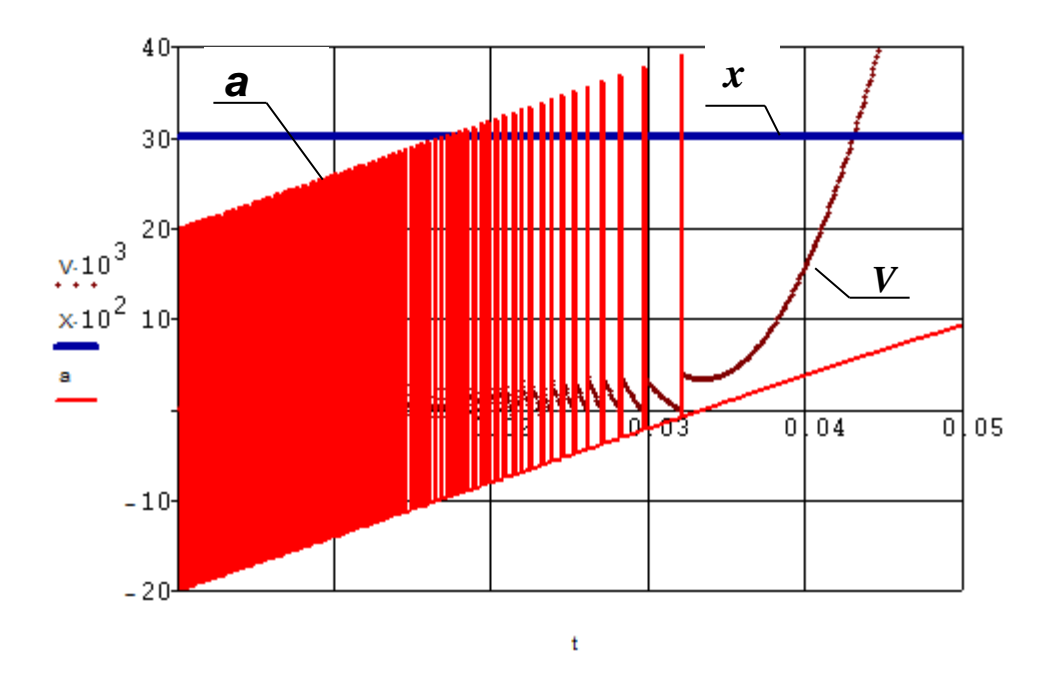

Рис.2.3. Результаты расчетов координаты  $x$ , скорости V и ускорения а движения поршня при упрощенном представлении силы сухого трения

Однако в реальности уравнение изменения силы сухого трения будет иметь другой вид.

При описании силы сухого трения следует учитывать следующие физические явления, определяющие направление и величину силы трения.
Во-первых, сила сухого трения, как уже говорилось, всегда направлена против движения.

Во-вторых, она отсутствует, когда движущая сила, создаваемая перепадом давлений в полостях,  $P_p = p_1 F_1 - p_2 F_2 - p_A (F_1 - F_2)$ , равна нулю, и растет по мере нарастания движущей силы до момента страгивания поршня.

Тогда силу сухого трения необходимо выразить следующей зависимостью:

$$
T_{D} = \begin{cases} P_{P} & eclu P_{P} < T_{0} \ u \ \frac{dx}{dt} = 0, \\ T_{0} \text{sign}(\frac{dx}{dt}) & e \text{ ochu} \text{dist} \text{ is equal} \\ T_{0} & \text{if } P_{P} = p_{1}F_{1} - p_{2}F_{2} - p_{A}(F_{1} - F_{2}). \end{cases} \tag{2.33}
$$

В этом случае с учетом условий (2.2) получим уточненные графики, соответствующие реальному физическому процессу (рис.2.4).

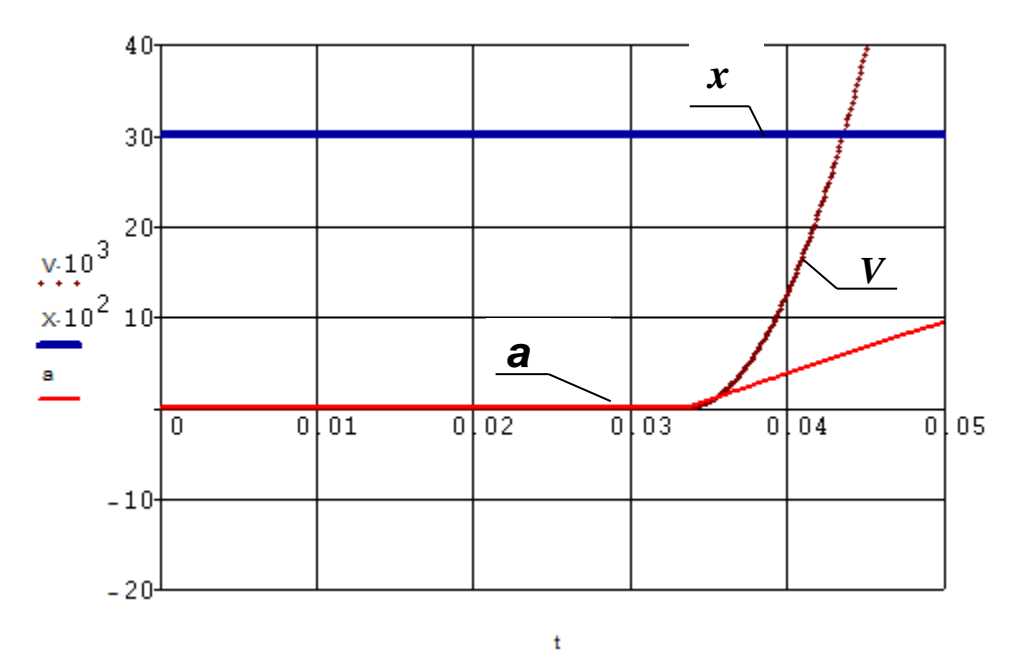

Рис.2.4. График изменения координаты х, скорости V и ускорения а движения поршня (реальная картина)

3). Аналогичный подход, если стоит такая задача, можно применить к описанию силы трения покоя.

где  $T_{\text{pok}}$  и  $T_{\text{dvig}}$  – силы, возникающие в момент страгивания и при движении соответственно.

4). Сила вязкого трения может быть описана уравнениями:

$$
Q = h \frac{dx}{dt}
$$
 - для случая линейной зависимости силы трения от ско-

рости, где h - коэффициент вязкого трения;

$$
Q = h_2 \left(\frac{dx}{dt}\right)^2 sign \left(\frac{dx}{dt}\right) - mpu \text{ квадратичной замсимости силы}
$$

трения от скорости движения поршня, где  $h_2$  - соответствующий коэффициент вязкого трения.

#### 2.1.5. Условия ограничения движения поршня

Координата положения поршня  $x$  изменяется в диапазоне от 0 до S, т.е. поршень в пневмоцилиндре перемещается от упора до упора. Это ограничение необходимо отразить в математической модели. Формальное решение системы дифференциальных уравнений, описывающих движение пневмопривода без учета этих ограничений, приводит к абсурдным результатам. Рассмотрим, что будет происходить с пневмоприводом при следующих начальных условиях:

$$
p_1=p_A, p_2=p_M.
$$

Подставляя значения давлений  $p_1$  и  $p_2$  в уравнение движения привода, получим

$$
M\frac{d^2x}{dt^2} = p_AF_1 - p_MF_2 - p_A(F_1 - F_2) - N - T_S - T_D - Q = -\frac{(p_M - p_A)F_2 - N - T_S - T_D - Q < 0.
$$

Это значит, что в начальный момент времени, даже если  $N = T_s = T_p = Q = 0$ , поршень начинает двигаться с отрицательным ускорением, т.е. привод, в соответствии с расчетной схемой на рис.3.1, должен начать движение влево, хотя фактически слева поршень упирается в крышку пневмоцилиндра. В результате при формальном решении уравнений скорость поршня и координата х станут отрицательными, что не соответствует действительности. При этом, объем полости нагнетания через некоторое время также примет отрицательное значение, что также физически не возможно.

В действительности до момента начала движения привода ускорение, скорость и координата поршня равны нулю. Поэтому необходимо дополнить математическую модель пневмопривода соответствующими логическими условиями, что принципиально важно при составлении программы расчета переходных процессов в пневмоприводе на компьютере. В данном случае эти условия можно выразить следующим образом.

Если пневмоцилиндр находится в крайнем левом положении, то в программе необходимо сразу после вычисления ускорения искусственно задавать ускорение, скорость движения и координату равными нулю, т.е. к полученным уравнениям математической модели пневмопривода необходимо добавить условие:

$$
\frac{d^2x}{dt^2} = \frac{dx}{dt} = x = 0, \text{ ecl } x \le 0.
$$
 (2.35)

Аналогично и для случая, когда поршень доходит до конца в крайнем правом положении, надо записать следующие ограничивающие условия:

$$
\frac{d^2x}{dt^2} = \frac{dx}{dt} = 0,
$$
,  $e^{C\pi x} \ge S.$  (2.36)  
 $x = S,$ 

Подставляя в уравнение (2.2) значения слагаемых (2.31), (2.32), (2.33), (2.34),  $Q = h \frac{dx}{dt}$  и с учетом ограничивающих условий (2.35), (2.36), получим математическую модель типового пневмопривода:

$$
M \frac{d^{2}x}{dt^{2}} = p_{1}F_{1} - p_{2}F_{2} - p_{A}(F_{1} - F_{2}) - N - T_{S} - T_{D} - h \frac{dx}{dt},
$$
\n
$$
\frac{dp_{1}}{dt} = \frac{k f_{1} \sqrt{RT_{M}}}{F_{1} (x + x_{01}) \sqrt{\zeta_{1}}} \sqrt{p_{M}^{2} - p_{1}^{2}} - \frac{k p_{1}}{x + x_{01}} \frac{dx}{dt},
$$
\n
$$
\frac{dp_{2}}{dt} = -\frac{k f_{2} \sqrt{RT_{M}}}{F_{2} (S - x - x_{02}) \sqrt{\zeta_{2}}} \left(\frac{p_{2}}{p_{M}}\right)^{\frac{k-1}{2k}} \sqrt{p_{2}^{2} - p_{A}^{2}} + \frac{k p_{2}}{(S - x - x_{02})} \frac{dx}{dt},
$$
\n
$$
T_{s} = \begin{cases} P_{p} & \text{ecnu } P_{p} < T_{pok} \text{ u } \frac{dx}{dt} = 0, \\ T_{dvis} \text{sign}(\frac{dx}{dt}) & \text{6} \text{ octonambular cnyuax.} \end{cases}
$$
\n
$$
T_{D} = \begin{cases} P_{p} & \text{ecnu } P_{p} < T_{0} \text{ u } \frac{dx}{dt} = 0, \\ T_{0} \text{ sign}(\frac{dx}{dt}) & \text{6} \text{ octonambulax cnyuax.} \end{cases}
$$
\n
$$
\frac{dx}{dt} = x = 0, \text{ecnu } x \le 0 \text{ unu } x \ge S, \\ x = S, \text{ecnu } x > S.
$$

# *2.2. Математическая модель пневмопривода с торможением путем дросселирования выхлопной линии*

Для обеспечения плавной остановки в заданной точке пневмопривод должен уменьшить скорость до некоторой минимальной величины.

Снижение скорости можно обеспечить разными способами.

Напишем уравнения математической модели пневмопривода при торможении его путем уменьшения проходного сечения выхлопной линии. Пусть торможение начинается, как только поршень достигает некоторого заданного значения координаты  $x_T$ . В этот момент происходит изменение площади проходного сечения линии на выхлопе.

В общем случае в математической модели можно изменять как площадь сечения выхлопной линии  $f_2$ , так и коэффициент ее сопротивления ζ*<sup>2</sup>* на некоторые новые значения *f2Т* и ζ*2Т* соответственно.

Уравнение движения привода и уравнение изменения давления воздуха в полости нагнетания остаются, как и в предыдущей математической модели (2.37):

$$
M\frac{d^2x}{dt^2} = p_1F_1 - p_2F_2 - p_A(F_1 - F_2) - N - T_s - T_D - Q,
$$
  

$$
\frac{dp_1}{dt} = \frac{k f_1 \sqrt{RT_M}}{F_1(x + x_{01})\sqrt{\zeta_1}} \sqrt{p_M^2 - p_1^2} - \frac{kp_1}{x + x_{01}}\frac{dx}{dt}.
$$

Изменение давления в выхлопной полости в период разгона и движения до начала торможения также можно описать полученным ранее уравнением:

$$
\frac{dp_2}{dt} = -\frac{k f_2 \sqrt{RT_2}}{F_2 (S - x + x_{02}) \sqrt{\zeta_2}} \sqrt{p_2^2 - p_A^2} + \frac{kp_2}{(S - x + x_{02})} \frac{dx}{dt} \quad (2.38).
$$

Однако, как только привод достигает значения координаты  $x_T$ , в этом уравнении площадь проходного сечения линии и (или) коэффициент ее сопротивления изменяются, т.е. уравнение будет иметь аналогичный вид, но с другими параметрами выхлопной линии  $f_{2T}$  и  $\zeta_{2T}$ :

$$
\frac{dp_2}{dt} = -\frac{k f_{2T} \sqrt{RT_2}}{F_2 \left(S - x + x_{02}\right) \sqrt{\zeta_{2T}}} \sqrt{p_2^2 - p_A^2} + \frac{kp_2}{\left(S - x + x_{02}\right)} \frac{dx}{dt}.
$$
 (2.39)

Оба эти уравнения (2.38) и (2.39) можем объединить в одно уравнение, используя логические коэффициенты  $H_P$  и  $H_T$ :

$$
\frac{dp_2}{dt} = -\left(\frac{f_2}{\sqrt{\zeta_2}}H_P + \frac{f_{2T}}{\sqrt{\zeta_{2T}}}H_T\right)\frac{k\sqrt{RT_M}}{F_2\left(S - x + x_{02}\right)}\left(\frac{p_2}{p_M}\right)^{\frac{k-1}{2k}}\sqrt{p_2^2 - p_A^2} + \frac{kp_2}{\left(S - x + x_{02}\right)}\frac{dx}{dt}, (2.40)
$$

где  $f_2$  и  $f_{2T}$  – площадь проходного сечения выхлопной линии при разгоне и торможении соответственно,  $\zeta_2$  и  $\zeta_{2T}$  – коэффициенты сопротивления выхлопной линии при разгоне и торможении соответственно,  $H_P$ (разгон) и  $H_T$ (торможение) - коэффициенты управления, которые удовлетворяют условию:

$$
H_P = \begin{cases} 1, & e\text{ or } x < x_T; \\ 0, & e\text{ or } x \ge x_T; \end{cases}
$$
\n
$$
H_T = \begin{cases} 1, & e\text{ or } x \ge x_T; \\ 0, & e\text{ or } x < x_T. \end{cases}
$$

Если в переходных процессах возможен отскок поршня в обратную сторону за счет компрессии или действия внешних сил, то в этом случае давление в полости нагнетания может вырасти до величины, большей давления питания. Поэтому начинается процесс истечения воздуха из полости нагнетания через регулятор давления в атмосферу.

При этом регулятор давления поддерживает постоянную величину давления рм.

Следовательно, при расчетах можно считать, что выхлоп в таких ситуациях происходит не в атмосферу, а в среду с давлением  $p<sub>M</sub>$ , т.е., условно говоря, в магистраль. Для учета этого явления необходимо добавить дополнительное слагаемое во втором уравнении математической модели пневмопривода (2.37), которое учитывает процесс истечения из рабочей полости. Поэтому уравнение изменения давления в полости нагнетания будет иметь вид:

$$
\frac{dp_1}{dt} = H_1 \frac{k f_1 \sqrt{RT_M}}{F_1 (x + x_{01}) \sqrt{\zeta_1}} \sqrt{p_M^2 - p_1^2} - H_M \frac{k f_{1M} \sqrt{RT_M}}{F_1 (x + x_{01}) \sqrt{\zeta_{1M}}} \left(\frac{p_1}{p_M}\right)^{\frac{k-1}{2k}} \sqrt{p_1^2 - p_M^2} - \frac{k p_1}{x + x_{01}} \frac{dx}{dt},
$$

где  $f_l$  и  $f_{lM}$  – площадь проходного сечения трубопровода полости нагнетания при ее наполнении и истечении в магистраль соответственно,  $\zeta_1$  и  $\zeta_{1M}$  - коэффициенты сопротивления линий нагнетания при наполнении полости нагнетания и при истечении в магистраль соответственно,  $H_1$  и  $H_M$  - коэффициенты управления, которые удовлетворяют условию:

$$
H_{1} = \begin{cases} 1, & e\text{ or } p_{1} < p_{M}; \\ 0, & e\text{ or } p_{1} \ge p_{M}. \end{cases}
$$
\n
$$
H_{M} = \begin{cases} 1, & e\text{ or } p_{1} \ge p_{M}; \\ 0, & e\text{ or } p_{1} < p_{M}. \end{cases}
$$

В общем случае учтем  $N$  – постоянную нагрузку.

Таким образом, окончательно получим следующую математическую модель пневмопривода, торможение которого осуществляется изменением проходного сечения выхлопной линии и начинается в заданной точке  $x_T$ :

$$
M \frac{d^{2}x}{dt^{2}} = p_{1}F_{1} - p_{2}F_{2} - p_{A}(F_{1} - F_{2}) - N - T_{S} - T_{D} - h \frac{dx}{dt},
$$
  
\n
$$
\frac{dp_{1}}{dt} = H_{1} \frac{k f_{1} \sqrt{RT_{M}}}{F_{1}(x + x_{0}) \sqrt{\zeta_{1}}} \sqrt{p_{M}^{2} - p_{1}^{2}} -
$$
  
\n
$$
-H_{M} \frac{k f_{1M} \sqrt{RT_{M}}}{F_{1}(x + x_{0}) \sqrt{\zeta_{1}M}} \left(\frac{p_{1}}{p_{M}}\right)^{\frac{1}{24}} \sqrt{p_{1}^{2} - p_{M}^{2}} - \frac{k p_{1}}{x + x_{01}} \frac{dx}{dt}
$$
  
\n
$$
H_{1} = \begin{cases} 1, & e \text{ or } p_{1} < p_{M};\\ 0, & e \text{ or } p_{1} \geq p_{M}. \end{cases}
$$
  
\n
$$
H_{M} = \begin{cases} 1, & e \text{ or } p_{1} > p_{M};\\ 0, & e \text{ or } p_{1} < p_{M}. \end{cases}
$$
  
\n
$$
\frac{dp_{2}}{dt} = -\left(\frac{f_{2}}{\sqrt{\zeta_{2}}} H_{p} + \frac{f_{3T}}{\sqrt{\zeta_{2T}}} H_{T}\right) \frac{k \sqrt{RT_{M}}}{F_{2}(S - x + x_{02})} \left(\frac{p_{2}}{p_{M}}\right)^{\frac{k-1}{2}} \sqrt{p_{2}^{2} - p_{A}^{2}} + \frac{k p_{2}}{(S - x + x_{02})} \frac{dx}{dt}, \tag{2.41}
$$
  
\n
$$
H_{1} = \begin{cases} 1, & e \text{ or } p_{1} < p_{M};\\ 0, & e \text{ or } p_{1} < p_{M}. \end{cases}
$$
  
\n
$$
H_{M} = \begin{cases} 1, & e \text{ or } p_{1} < p_{M};\\ 0, & e \text{ or } p_{1} < p_{M}. \end{cases}
$$
  
\n
$$
T_{S} = \begin{cases} P_{P} & e \text{ or } p_{P} < T_{0} \text{ u} \frac
$$

### 2.3. Математическая модель пневмопривода при торможении с помощью внешних тормозных устройств

Торможение пневмопривода может осуществляться с применением внешних тормозных устройств: механических, пневматических и гидравлических. Во всех этих случаях уравнение движения пневмопривода будет иметь одинаковый вид:

$$
M\frac{d^2x}{dt^2} = p_1F_1 - p_2F_2 - p_A(F_1 - F_2) - N(t) - T_s - T_D - h\frac{dx}{dt},
$$

И лишь в зависимости от способа торможения пневмопривода в уравнении движения будет изменяться слагаемое  $N(t)$ , учитывающее создаваемое при торможении усилие.

Для учета режима торможения необходимо добавить условие, при котором начинает действовать тормозное усилие.

Если до момента торможения на пневмопривод действовала некоторая постоянная нагрузка  $N_P$ , а при достижении приводом некоторой координаты  $x_T$  начинает действовать новая постоянная или переменная нагрузка  $N_T(t)$ , создаваемая демпфером, то уравнение изменение нагрузки можно записать следующим образом:

$$
N(t) = H_P N_P + H_T N_T(t).
$$

где  $H_P$  и  $H_T$  – коэффициенты, которые удовлетворяют условию:

$$
H_P = \begin{cases} 1, & e\text{ or } x < x_T; \\ 0, & e\text{ or } x \ge x_T; \end{cases}
$$
\n
$$
H_T = \begin{cases} 1, & e\text{ or } x \ge x_T; \\ 0, & e\text{ or } x < x_T. \end{cases}
$$

Тогда уравнение движения привода будет описываться следую-47 щей системой уравнений:

$$
M\frac{d^{2}x}{dt^{2}} = p_{1}F_{1} - p_{2}F_{2} - p_{A}(F_{1} - F_{2}) - H_{P}N_{P} - H_{T}N_{T} - T_{S} - T_{D} - h\frac{dx}{dt},
$$
  
\n
$$
H_{P} = \begin{cases} 1, & e\text{ or } x < x_{T}; \\ 0, & e\text{ or } x \geq x_{T}; \\ 0, & e\text{ or } x < x_{T}; \end{cases}
$$
  
\n
$$
H_{T} = \begin{cases} 1, & e\text{ or } x \geq x_{T}; \\ 0, & e\text{ or } x < x_{T}. \end{cases}
$$

Таким образом, окончательно математическая модель пневмопривода с торможением с помощью внешних тормозных устройств будет иметь вид:

$$
M \frac{d^2 x}{dt^2} = p_1 F_1 - p_2 F_2 - p_A (F_1 - F_2) - H_p N_p - H_r N_r - T_s - T_p - h \frac{dx}{dt}
$$
  
\n
$$
H_P =\begin{cases} 1, & e \text{ or } x < x_T; \\ 0, & e \text{ or } u < x_T; \end{cases}
$$
  
\n
$$
H_T =\begin{cases} 1, & e \text{ or } u < x_T; \\ 0, & e \text{ or } u < x_T. \end{cases}
$$
  
\n
$$
\frac{dp_1}{dt} = \frac{k f_1 \sqrt{RT_M}}{F_1 (x + x_{01}) \sqrt{\zeta_1}} \sqrt{p_M^2 - p_1^2} - \frac{k p_1}{x + x_{01}} \frac{dx}{dt},
$$
  
\n
$$
\frac{dp_2}{dt} = -\frac{k f_2 \sqrt{RT_M}}{F_2 (S - x + x_{02}) \sqrt{\zeta_2}} \left(\frac{p_2}{p_M}\right)^{\frac{k-1}{2k}} \sqrt{p_2^2 - p_A^2} + \frac{k p_2}{(S - x + x_{02})} \frac{dx}{dt},
$$
  
\n
$$
\frac{d^2 x}{dt^2} = \frac{dx}{dt} = x = 0, \text{ e cm } x \le 0;
$$
  
\n
$$
\frac{d^2 x}{dt^2} = \frac{dx}{dt} = 0, \quad x = S, \text{ e cm } x \ge S.
$$
  
\n
$$
\frac{d^2 x}{dt^2} = \frac{dx}{dt} = 0, \quad x = S, \text{ e cm } x \ge S.
$$

### 2.4. Математическая модель пневмопривода при торможении противодавлением

Рассмотрим способ уменьшения скорости пневмопривода методом противодавления, т.е. подключением выхлопной полости к линии с некоторой постоянной величиной противодавления. В результате воздух из выхлопной линии будет выходить не в атмосферу, а в среду с повышенным давлением.

Снижение скорости подачей противодавления начинается, как только поршень достигает заданного значения координаты  $x_T$ . До этого момента в выхлопной полости происходит истечение газа в атмосферу. Поэтому математическая модель до этого момента может быть представлена полученными ранее уравнениями.

Движение привода и изменение давления воздуха в полости нагнетания на протяжении всего периода движения и торможения описываются так же, как и в математической модели типового пневмопривода (2.37).

Изменение давления в выхлопной полости до начала торможения также описывается ранее полученным уравнением:

$$
\frac{dp_2}{dt} = -\frac{k f_2 \sqrt{RT_2}}{F_2 (S - x + x_{02}) \sqrt{\zeta_2}} \sqrt{p_2^2 - p_A^2} + \frac{k p_2}{(S - x + x_{02})} \frac{dx}{dt}.
$$
 (2.43)

Рассмотрим, какие процессы протекают в выхлопной полости при торможении. В режиме снижения скорости противодавлением возможны два принципиально противоположных газодинамических процесса.

1. Если давление в выхлопной полости  $P_2$  меньше величины противодавления  $P_{M2}$ , т.е.  $P_2 < P_{M2}$ , то происходит наполнение этой полости. В этом случае уравнение изменения давления в выхлопной полости будет иметь вид:

$$
\frac{dp_2}{dt} = \frac{k f_{2H} \sqrt{RT_M}}{F_2 \left(S - x + x_{02}\right) \sqrt{\zeta_{2H}}} \sqrt{p_{M2}^2 - p_2^2} + \frac{k p_2}{S - x + x_{02}} \frac{dx}{dt},\qquad(2.44)
$$

где р<sub>м2</sub> - величина настройки редукционного пневмоклапана, подающего давление (противодавление) в выхлопную полость,  $f_{2H}$  и  $\zeta_{2H}$  площадь проходного сечения выхлопной линии и ее сопротивление в режиме нагнетания противодавлением.

2. В случае, если в выхлопной полости давление больше величины противодавления, т.е.  $p_2 > p_{M2}$ , то происходит истечение газа через редукционный клапан с давлением  $p_{M2}$ . В конечном счете, редукционный клапан выпускает воздух в атмосферу. Будем считать, что при этом клапан поддерживает постоянную величину противодавления. Поэтому в математической модели считаем, что выхлоп происходит в среду с давлением  $p_{M2}$ . В этом случае уравнение изменения давления в выхлопной полости будет иметь вид:

$$
\frac{dp_2}{dt} = -\frac{k f_{2B} \sqrt{RT_M}}{F_2 \left(S - x + x_{02}\right) \sqrt{\zeta_{2B}}} \left(\frac{p_M}{p_2}\right)^{\frac{k-1}{2k}} \sqrt{p_2^2 - p_{M2}^2} + \frac{kp_2}{S - x + x_{02}} \frac{dx}{dt},
$$
(2.45)

где  $f_{2B}$  и  $\zeta_{2B}$  – площадь проходного сечения выхлопной линии и ее сопротивление в режиме выпуска воздуха через редукционный пневмоклапан. Причем,  $\zeta_{2B}$  – сопротивление линии между полостью и редукционным клапаном.

Таким образом, на протяжении всего периода движения привода процессы в выхлопной полости описываются уравнениями (2.43),  $(2.44)$   $\mu$   $(2.45)$ .

Чтобы объединить все три уравнения, описывающие разные процессы в выхлопной полости, введем коэффициенты управления, которые принимают значения 0 или 1, в зависимости от того, какое слагаемое используется:

$$
\frac{dp_2}{dt} = -H_B \frac{k f_2 \sqrt{RT_M}}{F_2 (S - x - x_{02}) \sqrt{\zeta_2}} \left(\frac{p_2}{p_M}\right)^{\frac{k-1}{2k}} \sqrt{p_2^2 - p_A^2} + H_{HM2} \frac{k f_{2H} \sqrt{RT_M}}{F_2 (S - x + x_{02}) \sqrt{\zeta_{2H}}} \sqrt{p_{M2}^2 - p_2^2} - H_{BM2} \frac{k f_{2B} \sqrt{RT_M}}{F_2 (S - x + x_{02}) \sqrt{\zeta_{2B}}} \left(\frac{p_2}{p_M}\right)^{\frac{k-1}{2k}} \sqrt{p_2^2 - p_{M2}^2} + \frac{k p_2}{(S - x + x_{02})} \frac{dx}{dt},
$$

$$
H_B = \begin{cases} 1, & e\text{in } x < x_T; \\ 0, & e\text{in } x \ge x_T; \end{cases}
$$
\n
$$
H_{HM2} = \begin{cases} 1, & e\text{in } x \ge x_T & u & p_2 < p_{M2}; \\ 0, & e\text{in } x < x_T & u\text{in } x \ge x_T & u & p_2 \ge p_{M2}; \end{cases}
$$
\n
$$
H_{BM2} = \begin{cases} 1, & e\text{in } x \ge x_T & u & p_2 \ge p_{M2}; \\ 0, & e\text{in } x < x_T & u\text{in } x \ge x_T & u & p_2 < p_{M2}. \end{cases}
$$

Окончательно получим математическую модель пневмопривода с торможением противодавлением (2.46).

Пример программы расчета пневмопривода по этой модели и графики переходного процесса приведены в Приложении.

$$
M \frac{d^{2}x}{dt^{2}} = p_{1}F_{1} - p_{2}F_{2} - p_{A}(F_{1} - F_{2}) - N - T_{S} - T_{D} - h \frac{dx}{dt}
$$
  
\n
$$
\frac{dp_{1}}{dt} = \frac{K_{1} \sqrt{RT_{M}}}{F_{1}(x + x_{0})\sqrt{\zeta_{1}}} \sqrt{p_{M}^{2} - p_{1}^{2}} - \frac{kp_{1}}{x + x_{0}} \frac{dx}{dt},
$$
  
\n
$$
\frac{dp_{2}}{dt} = -H_{B} \frac{K_{2} \sqrt{RT_{M}}}{F_{2}(S - x - x_{02})\sqrt{\zeta_{2}}} \left(\frac{p_{2}}{p_{M}}\right)^{2k} \sqrt{p_{2}^{2} - p_{A}^{2}} + H_{HM2} \frac{K_{2H} \sqrt{RT_{M}}}{F_{2}(S - x + x_{02})\sqrt{\zeta_{2H}}} \sqrt{p_{M2}^{2} - p_{2}^{2}} - H_{BM2} \frac{K_{2B} \sqrt{RT_{M}}}{F_{2}(S - x + x_{02})\sqrt{\zeta_{2B}}} \left(\frac{p_{2}}{p_{M}}\right)^{\frac{k-1}{2k}} \sqrt{p_{2}^{2} - p_{M2}^{2}} + \frac{kp_{2}}{(S - x + x_{02})} \frac{dx}{dt},
$$
  
\n
$$
H_{B} =\begin{cases} 1, e_{CUU} x < x_{T};\\ 0, e_{CUU} x \geq x_{T}; \quad H_{HM2} = \begin{cases} 1, e_{CUU} x \geq x_{T} < p_{2} < p_{M2};\\ 0, e_{CUU} x < x_{T} < u_{M2} \geq x_{M2}; \end{cases} (2.46) \\ H_{BM2} = \begin{cases} 1, e_{CUU} x \geq x_{T} < u_{2} \geq p_{M2};\\ 0, e_{CUU} x < x_{T} < u_{M2} \geq 0,\\ T_{\text{avg}} \frac{dx}{dt} < 0, \end{cases} \\ T_{\text{avg}} = \begin{cases} P_{P} & e_{CUU} P_{P} < T_{0} \cdot u \frac{dx}{dt} = 0,\\ T_{0} \frac{dx}{dt} & e_{CUU} x \geq
$$

# 2.5. Математическая модель поворотного пневмопривода

Рассмотрим вывод уравнений математической модели поворотного пневмопривода, расчетная схема которого приведена на рис. 2.5.

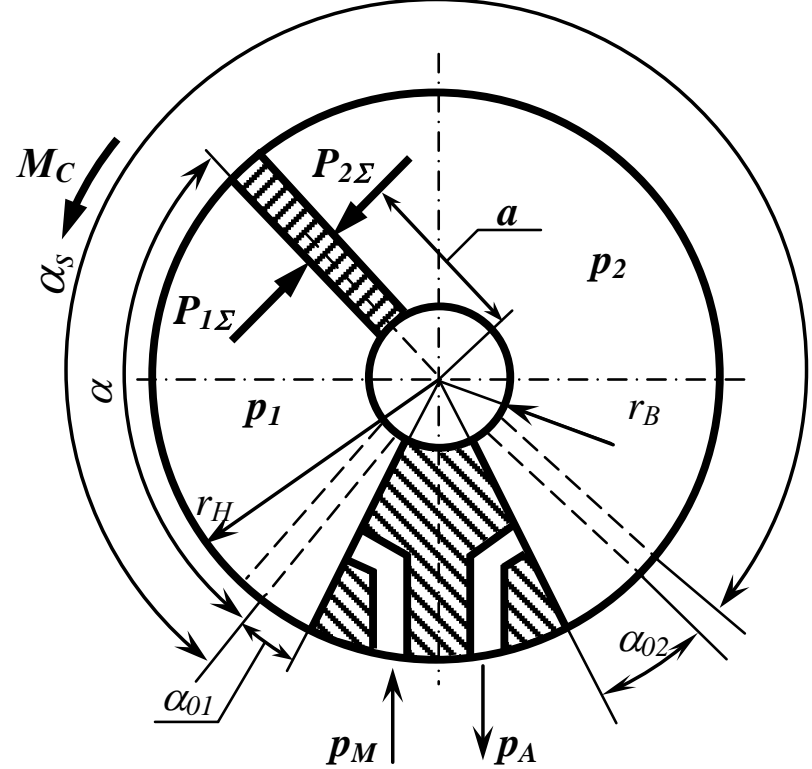

Рис.2.5. Расчетная схема поворотного пневмопривода

Уравнение движение поворотного привода имеет вид

$$
J\frac{d^2\alpha}{dt^2} = M_1 - M_2 - M_c, \qquad (2.47)
$$

где,  $J$  – момент инерции подвижных частей привода;

 $\alpha$  – угол поворота лопасти (см. рис. 2.5);

 $M_I$ и  $M_2$  – моменты результирующих сил  $P_{I\Sigma}$  и  $P_{2\Sigma}$  от давлений воздуха  $p_1$  и  $p_2$  соответственно в полости нагнетания и выхлопной полости;

 $M_C$  – сумма моментов всех возможных сил: статический момент сопротивления (нагрузки), момент от сил сухого и вязкого трения, от трения покоя.

Найдем момент, создаваемый давлением в полости нагнетания поворотного пневмопривода:

$$
M_1 = P_{1\Sigma} a \,, \tag{2.48}
$$

где  $a$  – плечо силы  $P_{1\Sigma}$ .

Определим суммарную силу  $P_{12}$ , создаваемую давлением возду $x^{\alpha}$ 

$$
P_{1\Sigma}=p_1F,
$$

где  $p_1$  – давление в полости нагнетания,  $F_1$  – рабочая площадь лопасти, которая определяется в соответствии с расчетной схемой на рис.2.5 по формуле:

$$
F_1=(r_H-r_B)h,
$$

где  $(r_H - r_B)$ — высота лопасти,  $h$  — ширина лопасти (в направлении, перпендикулярном рисунку).

Тогда

$$
P_{1\Sigma} = p_1 (r_H - r_B) h. \tag{2.49}
$$

Плечо силы а определим как расстояние от оси вращения лопасти до середины лопасти:

$$
a = r_B + \frac{r_H - r_B}{2} = \frac{r_H + r_B}{2}
$$
 (2.50)

Подставляя значения для  $P_{1\Sigma}$  и *а* из (2.49) и (2.50) в исходное уравнение (2.48), получим следующее выражение для вычисления момента  $M_i$ :

$$
M_1 = p_1 \frac{r_H^2 - r_B^2}{2} h
$$

Обозначим

$$
K_V = \frac{(r_H^2 - r_B^2)h}{2}.
$$

54

Тогда получим

$$
M_1 = K_V p_1. \tag{2.51}
$$

Аналогично получим зависимость для расчета момента М2:

$$
M_2 = K_V p_2 \tag{2.52}
$$

Подставляя (2.51) и (2.52) в уравнение (2.47), получим

$$
J\frac{d^2\alpha}{dt^2} = K_V(p_1 - p_2) - M_c.
$$
 (2.53)

Для вывода уравнения изменения давления в полости нагнетания воспользуемся ранее полученным уравнением, отражающим 1-й закон термодинамики:

$$
kRT_MG_M dt = k p_l dV_l + V_l dp_l, \qquad (2.54)
$$

где расход  $G_M$  вычисляется по формуле

$$
G_M = \frac{f_1}{\sqrt{RT_M \zeta_1}} \sqrt{p_M^2 - p_1^2}
$$
 (2.55)

Найдем выражение для вычисления объема полости нагнетания  $V<sub>1</sub>$ .

Объем  $V_I$  равен произведению площади  $F_{\alpha I}$  сектора с углом  $\alpha + \alpha_{01}$  на ширину лопасти h.

$$
V_1 = F_{\alpha 1} h \tag{2.56}
$$

где площадь сектора  $F_{\alpha l}$  в соответствии с расчетной схемой на рис. 2.5 будет равна

$$
F_{\alpha 1} = \pi (r_H^2 - r_B^2) \frac{\alpha + \alpha_{01}}{2\pi}
$$
 (2.57)

где  $\alpha_{01}$  – приведенная начальная угловая координата, характеризующая объем вредного пространства.

Подставляя (2.57) в уравнение (2.56), найдем объем полости нагнетания

$$
V_1 = \pi (r_H^2 - r_B^2) \frac{\alpha + \alpha_{01}}{2\pi} h = \frac{(r_H^2 - r_B^2)h}{2} (\alpha + \alpha_{01}) = K_V (\alpha + \alpha_{01}).
$$
 (2.58)

Подставляя значения (2.58) и (2.55) в уравнение (2.54), после преобразований получим уравнение изменения давления в полости нагнетания привода:

$$
\frac{dp_1}{dt} = \frac{k f_1 \sqrt{RT_M}}{K_1 (\alpha + \alpha_{01}) \sqrt{\zeta_1}} \sqrt{p_M^2 - p_1^2} - \frac{k p_1}{\alpha + \alpha_{01}} \frac{d \alpha}{dt}.
$$
 (2.59)

Для вывода уравнения изменения давления в выхлопной полости воспользуемся также ранее полученным уравнением (2.27):

$$
-kRT_2G_2dt = kp_2dV_2 + V_2dp_2, \t(2.60)
$$

где

$$
G_2 = \frac{f_2}{\sqrt{RT_2 \zeta_2}} \sqrt{p_2^2 - p_A^2} \,. \tag{2.61}
$$

Найдем объем выхлопной полости:

$$
V_2 = F_{\alpha 2} h \,,
$$

где площадь сектора  $F_{a2}$  в соответствии с рис. 2.5 будет равна

$$
F_{\alpha 2} = \pi (r_H^2 - r_B^2) \frac{\alpha_s - \alpha + \alpha_{02}}{2\pi}.
$$

Тогда объем выхлопной полости

$$
V_2 = \pi (r_H^2 - r_B^2) \frac{\alpha_s - \alpha + \alpha_{02}}{2\pi} h = K_V (\alpha_s - \alpha + \alpha_{02}). \tag{2.62}
$$

Подставляя значения  $G_2$  и  $V_2$  из уравнений (2.61) и (2.62) в 56

(2.60), получим следующее уравнение изменения давления в выхлопной полости:

$$
\frac{dp_2}{dt} = -\frac{k f_2 \sqrt{RT_2}}{K_V (\alpha_s - \alpha + \alpha_{02}) \sqrt{\zeta_2}} \sqrt{p_2^2 - p_A^2} + \frac{kp_2}{(\alpha_s - \alpha + \alpha_{02})} \frac{d\alpha}{dt}.
$$

В выхлопной полости считаем процесс адиабатическим. Тогда температуру *T*2 выразим через давление *P*<sup>2</sup> из уравнения адиабатического процесса:

$$
T_2 = T_M \left(\frac{p_2}{p_M}\right)^{\frac{k-1}{k}}.
$$

Окончательно получим

$$
\frac{dp_2}{dt} = -\frac{k f_2 \sqrt{RT_M}}{K_V (\alpha_S - \alpha + \alpha_{02}) \sqrt{\zeta_2}} \left(\frac{p_2}{p_M}\right)^{\frac{k-1}{2k}} \sqrt{p_2^2 - p_A^2} + \frac{kp_2}{(\alpha_S - \alpha + \alpha_{02})} \frac{d\alpha}{dt} \ . \tag{2.63}
$$

Таким образом, получили уравнение движения поворотного пневмопривода (2.53), уравнения изменения давлений в полостях (2.59) и (2.63).

Угловая координата положения поршня  $\alpha$  изменяется в диапазоне от 0 до  $\alpha_s$ , т.е. лопасть перемещается от упора до упора.

Отразим это ограничение в математической модели, так как формальное решение уравнений математической модели поворотного пневмопривода без учета этих ограничений приведет к абсурдным результатам, аналогичным тем, о которых описано выше для линейного пневмопривода.

Введем в уравнение движения ограничение по углу.

$$
\text{ecsin }\alpha \le 0, \text{ to } \frac{d^2\alpha}{dt^2} = \frac{d\alpha}{dt} = \alpha = 0,
$$
\n
$$
\text{ecsin }\alpha \ge \alpha_{\text{S}}, \text{ to } \frac{d^2\alpha}{dt^2} = \frac{d\alpha}{dt} = 0, \ \alpha = \alpha_{\text{S}}.
$$

57

Таким образом, математическая модель поворотного пневмопривода, вал которого поворачивается от упора до упора, будет описываться следующей системой дифференциальных уравнений:

$$
J\frac{d^2\alpha}{dt^2} = K_V(p_1 - p_2) - M_c,
$$
  
\n
$$
\frac{dp_1}{dt} = \frac{k f_1 \sqrt{RT_M}}{K_V(\alpha + \alpha_{01})\sqrt{\zeta_1}} \sqrt{p_M^2 - p_1^2} - \frac{k p_1}{\alpha + \alpha_{01}} \frac{d\alpha}{dt},
$$
  
\n
$$
\frac{dp_2}{dt} = -\frac{k f_2 \sqrt{RT_M}}{K_V(\alpha_s - \alpha + \alpha_{02})\sqrt{\zeta_2}} \left(\frac{p_2}{p_M}\right)^{\frac{k-1}{2k}} \sqrt{p_2^2 - p_A^2} + \frac{k p_2}{(\alpha_s - \alpha + \alpha_{02})} \frac{d\alpha}{dt},
$$
  
\n
$$
\text{ecpi } \alpha \le 0, \text{ to } \frac{d^2\alpha}{dt^2} = \frac{d\alpha}{dt} = \alpha = 0,
$$
  
\n
$$
\text{ecpi } \alpha \ge \alpha_s, \text{ to } \frac{d^2\alpha}{dt^2} = \frac{d\alpha}{dt} = 0, \alpha = \alpha_s.
$$

При разработке конкретных математических моделей поворотного пневмопривода необходимо учитывать его особенности.

Поскольку математические модели линейного и поворотного пневмоприводов аналогичны, то дополнительные условия к математической модели поворотного пневмопривода можно написать по аналогии с такими же условиями, написанными для линейного пневмопривода.

# **3. ПРОЕКТНЫЙ РАСЧЕТ ПНЕВМОПРИВОДА**

Цель проектного расчета – по заданной нагрузке, магистральному давлению, массе перемещаемых деталей, скорости перемещения поршня определить диаметр поршня, штока и подводящих отверстий. Расчет будет зависеть от типа привода.

### *3.1 Расчет конструктивных параметров пневмоцилиндра*

По характеру применения пневмоцилиндры условно делятся на 2 типа:

1 тип – зажимные пневмоцилиндры, которые создают заданное усилие после завершения хода, а также пневмоцилиндры с малым ходом – прессующие, выжимающие и т.п.

2 тип – транспортирующие пневмоцилиндры, которые развивают требуемое усилие на всем пути перемещения поршня.

Рассмотрим расчет транспортирующего пневмоцилиндра.

1). Найдем *диаметр пневмоцилиндра*, исходя из известных в литературе рекомендаций по выбору параметра безразмерной нагрузки χ:

$$
\chi = \frac{P_{HATP}}{P_{II}} \tag{3.1}
$$

где  $P_{HATP}$  – максимальная нагрузка на привод,  $P_{\Pi}$  – усилие, создаваемое пневмоприводом со стороны поршневой полости.

Для транспортирующих пневмоцилиндров оптимальное значение  $\chi = 0.4 - 0.5$ .

При χ>0,5 время срабатывания пневмоцилиндра значительно возрастает. При  $\chi = 0, 1 - 0, 2$  достигается максимальное быстродействие пневмоцилиндра, но эти значения свидетельствуют о неэффективном использовании пневмоцилиндра.

В расчетах можно принять  $\gamma = 0.45$ .

Выразим величину нагрузки  $P_{HATP}$  и усилия пневмопривода  $P_{II}$ через заданные параметры.

В общем случае результирующая сила  $P_{HATP}$  включает следующие составляющие:

$$
P_{HATP} = P_1 + P_2 + P_{30} + P_3 \tag{3.2}
$$

где  $P<sub>1</sub>$  – сила сопротивления со стороны исполнительного механизма,  $P_2$  – сила веса поршня и перемещаемых частей при вертикальном размещении цилиндра,  $P_{30}$  - сила предварительного натяжения пружины,  $P_3$  – сила сжатия пружины в конце хода.

Найдем силу сжатия:

$$
P_3=c_n S,
$$

где  $c_n$  – жесткость пружины,  $S$  – ход поршня.

Если пружина отсутствует, то в расчетах принимаем  $P_{30} = 0$ ,  $P_3 = 0.$ 

Усилие  $P_n$ , развиваемое со стороны поршневой полости, определим по формуле

$$
P_{\Pi} = (p_M - k_{mp} p_M) \frac{\pi D^2}{4} = p_M (1 - k_{mp}) \frac{\pi D^2}{4} , \qquad (3.3)
$$

где  $k_{mn}$  – коэффициент трения, учитывающий трение уплотняющих манжет;  $p_M$  - минимальное абсолютное давление в магистрали.

Ориентированные значения  $k_{mp}$  для различных величин полезной нагрузки при уплотнении манжетами по ГОСТ 6678-72 и магистральном давлении 0,5 МПа представлены в таблице 3.1.

Таблица 3.1

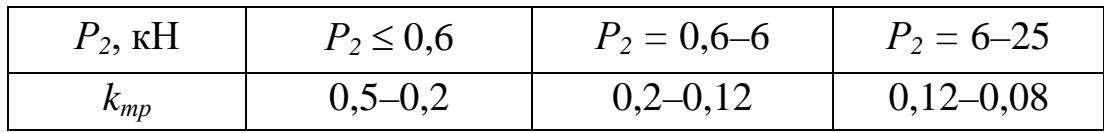

Значения коэффициентов трения  $k_{mp}$  для различной нагрузки  $P_I$ 

Большие значения  $k_{mp}$  принимают для меньших диаметров пневмоцилиндров.

Подставляя значения  $P_{HATP}$  и  $P_{II}$  из (3.2) и (3.3) в выражение  $(3.1)$ , получим:

$$
\chi = \frac{4P_{HATP}}{p_M(1-k_{mp})\pi D^2}.
$$

Отсюда находим зависимость для расчета диаметра поршня

$$
D = \sqrt{\frac{4P_{HATP}}{\pi \chi p_M (1 - k_{mp})}} = 1.13 \sqrt{\frac{P_{HATP}}{\chi p_M (1 - k_{mp})}}
$$

Окончательно принимают ближайшее большее значение диаметра из стандартного ряда. Так, например, Международной организацией по стандартизации (ISO) для пневмоцилиндров, выпускаемых серийно, установлен следующий стандартный ряд диаметров: 8, 10, 12, 16, 20, 25, 32, 40, 50, 63, 80, 100, 125, 140, 160, 200, 250, 320 мм.

Из полученной формулы следует, что при отсутствии нагрузки  $P_H$  диаметр поршня теоретически может быть равен нулю. Однако минимальный диаметр поршня в типовом приводе определяется диаметром штока. Поэтому в данном случае следует сначала определить диаметр штока, который и определит минимальную величину диаметра поршня. Кроме того, привод может иметь большую инерционную нагрузку, т. е. может перемещать тяжелые грузы. А для этого пневмоцилиндр должен иметь вполне определенный диаметр, при котором обеспечивается заданное быстродействие привода. Поэтому величину диаметра поршня в дальнейшем уточняют по результатам

динамического анализа, т. е. по результатам исследования переходного процесса в пневмоприводе с учетом его инерционной нагрузки.

2). Диаметр штока D<sub>шт</sub> зависит от конструктивного исполнения исполнительного устройства, от особенностей эксплуатации и определяется условиями его прочности в наиболее опасном сечении.

3). Ход поршня S определяется требуемым значением перемещения рабочего органа или детали. Максимальная величина хода пневмоцилиндра двустороннего действия обычно ограничивается из технологических соображений 8-10 диаметрами поршня:

#### $S = (8...10)D$ .

Если требуется обеспечить длину хода больше полученного значения, то необходимо выполнить расчет штока на устойчивость, определив критическую нагрузку  $P_{KP}$ , выводящую шток из устойчивого положения. Критическое усилие, которое приводит к продольному изгибу, вычисляется по обобщенной формуле Эйлера:

$$
P_{KP} = \frac{\pi^2 EI}{(\beta l)^2} ,
$$

где  $E$  – модуль упругости (для стали  $E = 2, 1 \cdot 10^5$  МПа); I – момент инерции штока,  $m^4$  ( $I = 0.0491d^4_{\emptyset}$ , где  $d_{III}$  – диаметр штока, м);  $\beta$  – коэффициент приведения длины, зависящий от способа закрепления штока; l - максимальная длина выдвинутой части штока, м.

Значения коэффициента приведения длины В представлены в таблице 3.2.

Критическая нагрузка  $P_{KP}$  должна быть значительно больше максимально допустимой нагрузки  $P<sub>H</sub>$ . При расчете штока на устойчивость должно удовлетворяться условие:

$$
P_{\scriptscriptstyle KP} \geq K P_{\scriptscriptstyle H} \ ,
$$

где  $K$  – коэффициент запаса по прочности  $(K = 2, 5-3, 5)$ .

4). Диаметр присоединительных отверстий цилиндра принимается равным 0,1D для обеспечения максимальной скорости поршня.

Таблица 3.2

| Способ монтажа                                                      | Монтажная схема                                           | Расчетная         | Коэффи-       |
|---------------------------------------------------------------------|-----------------------------------------------------------|-------------------|---------------|
|                                                                     |                                                           | схема             | циент $\beta$ |
| Один конец жест-<br>ко закреплен, вто-<br>рой - свободен            | $P_H$<br>$P_{H}$<br>$\mathbb{Z}$<br>VII.<br>⋙<br>-V//.    | $P_H$             | $\beta = 2$   |
| На обоих концах<br>установлены шар-<br>ниры                         | $P_H$<br>$P_{H}$<br>गागागा।                               | $P_H$             | $\beta = 1$   |
| Один конец жест-<br>ко закреплен, на<br>другом установлен<br>шарнир | $P_{H}$<br>$P_H$<br>ZД<br>VII.<br>$Z\lambda = V\lambda$   | $P_H \frac{2}{2}$ | $\beta = 0.7$ |
| Оба конца жестко<br>закреплены                                      | $P_{H}$<br>$P_{H}$<br>$\mathbb{Z}$<br>VII.<br>77) — V 77, | $P_H \angle$      | $\beta = 0.5$ |

Таблица для определения коэффициента  $\beta$ 

#### 3.2. Расчет параметров поворотного двигателя

1). Найдем диаметр лопасти пневмопривода, исходя из рекомендаций по выбору параметра безразмерной нагрузки  $\chi$ . Величину нагрузки определим следующим образом:

$$
\chi = \frac{M_H}{M_{\pi}} \,, \tag{3.4}
$$

где  $M_H$  - момент нагрузки и сопротивления (кроме сил трения лопасти),  $M_{\text{II}}$  – момент результирующей силы  $P_{\text{M2}}$  от давления воздуха  $p_M$ в полости нагнетания и силы  $P_{4\Sigma}$  от атмосферного давления воздуха р<sub>4</sub> в выхлопной полости.

По аналогии с расчетом пневмоцилиндра для транспортирующих поворотных пневмоприводов принимаем оптимальное значение  $\gamma = 0.4 - 0.5$ .

Выразим  $M_H$  и  $M_J$  через заданные параметры. Найдем результирующий момент  $M_H$ :

$$
M_H = M_1 + M_2 \tag{3.5}
$$

где  $M_1$  – момент сил вредного сопротивления (сил трения за исключением силы трения в манжетах),  $M_2$  – момент сил полезного сопротивления со стороны исполнительного механизма.

Найдем момент, создаваемый лопастью:

$$
M_{\scriptscriptstyle \hspace{0.25mm} \overline{A}} = P_{\scriptscriptstyle M\Sigma} a \quad , \tag{3.6}
$$

где  $P_{M\Sigma}$  – суммарная движущая сила с учетом трения лопасти,  $a$  – плечо результирующей силы  $P_{M\Sigma}$ .

Определим величину силы  $P_{M\Sigma}$  с учетом трения лопасти о корпус:

$$
P_{M\Sigma} = [(p_M - p_A) - k_{mp} (p_M - p_A)]F = (p_M - p_A)(1 - k_{mp})F , (3.7)
$$

64

где  $F$  – площадь лопасти,  $k_{mp}$  – коэффициент трения лопасти о корпус, который выбираем по аналогии со значением коэффициента трения для пневмоцилиндра.

Найдем площадь лопасти:

$$
F=(r_{H}-r_{B})h.
$$

Тогда зависимость (3.7) будет иметь вид:

$$
P_{M\Sigma} = (p_M - p_A)(1 - k_{mp})(r_H - r_B)h
$$
 (3.8)

Найдем плечо *а* силы  $P_{M\Sigma}$ . В соответствии с расчетной схемой на рис. 2.5 получим:

$$
a = \frac{r_H - r_B}{2} + r_B = \frac{r_H + r_B}{2}.
$$
 (3.9)

Подставляя (3.8) и (3.9) в уравнение (3.6), получим следующее выражение для вычисления момента лопасти  $M_{\text{II}}$ :

$$
M_{\scriptscriptstyle I} = (p_{\scriptscriptstyle M} - p_{\scriptscriptstyle A})(1 - k_{\scriptscriptstyle mp})h \frac{r_{\scriptscriptstyle H}^2 - r_{\scriptscriptstyle B}^2}{2} \ . \tag{3.10}
$$

Подставляя значения  $M_H$  и  $M_H$  из (3.5) и (3.10) в (3.4), получим уравнение, связывающее конструктивные параметры  $h$ ,  $r_H$  и  $r_B$ :

$$
\chi = \frac{2(M_1 + M_2)}{(p_M - p_A)(1 - k_{mp})h(r_H^2 - r_B^2)}.
$$
\n(3.11)

2). Диаметр внутреннего радиуса гв лопасти пневмопривода находят из условия обеспечения прочности при кручении в наиболее опасном сечении и с учетом технологичности конструкции.

3). Соотношение между шириной лопасти h и ее наружным радиусом r<sub>H</sub> можно найти, например, из условия обеспечения минимальной длины контакта лопасти с корпусом при заданной площади попасти  $F$ 

Найдем периметр П трущейся части лопасти:

$$
\Pi = h + 2(rH - rB)
$$
\n
$$
(312)
$$

Площадь лопасти найдем из уравнения:

$$
F = h(r_H - r_B) \tag{3.13}
$$

Найдем ширину лопасти h, при которой обеспечивается минимум периметра П.

Выразим высоту лопасти  $r_H - r_B$  через ее ширину h и площадь F. Из уравнения (3.13) получим:

$$
r_H - r_B = \frac{F}{h} \tag{3.14}
$$

Подставляя (3.14) в уравнение (3.12), получим:

$$
\Pi = h + \frac{2F}{h} \; .
$$

Найдем ширину лопасти, при которой достигается минимальный периметр. Для этого найдем экстремум функции  $\Pi(h)$ , вычислив производную:

$$
\frac{d\Pi}{dh} = 1 - \frac{2F}{h^2} = 0
$$

Отсюда находим:

$$
h=\sqrt{2F}.
$$

Убедимся, что при этом функция П принимает минимальное значение. Для этого найдем вторую производную функции П:

$$
\frac{d^2\Pi}{dh^2} = \frac{4F}{h^3} \ .
$$

Как видно из полученного выражения, при любых значениях параметров вторая производная положительна, т. е.:

$$
\frac{4F}{h^3} > 0.
$$

Следовательно, функция в точке  $h = \sqrt{2F}$  принимает минимальное значение, т. е. значение периметра минимально.

Окончательно получим:

$$
h^2 = 2F = 2h(r_H - r_B)
$$
.

Отсюда для заданного внутреннего радиуса  $r_B$  найдем соотношение между шириной лопасти  $h$  и ее наружным радиусом  $r_H$ , при котором достигается минимальная длина контакта лопасти с корпусом:

$$
h = 2(r_H - r_B). \tag{3.15}
$$

Окончательно, подставляя полученное значение  $h$  из уравнения (3.15) в уравнение (3.11), получим следующую зависимость, из которой можем определить любыми известными методами наружный радиус лопасти  $r_H$ :

$$
\chi = \frac{(M_1 + M_2)}{(p_i - p_A)(1 - k)(r_H^2 - r_B^2)(r_H - r_B)}.
$$
\n(4.15)

4). Угол поворота пневмопривода аs определяется из условия обеспечения технологических требований.

# 4. АНАЛИТИЧЕСКИЕ МЕТОДЫ ПРИ РАСЧЕТАХ **ПНЕМОПРИВОДОВ**

Решение системы дифференциальных уравнений в математических моделях (2.37) и (2.41), (2.42), (2.46) и (2.64) пневмоприводов возможно только с помощью методов численного интегрирования. Однако для отдельных режимов работы пневмоприводов можно получить аналитические решения.

Преимуществом аналитических методов является возможность получения математических зависимостей, которые устанавливают взаимосвязь между отдельными параметрами, что позволяет упростить исследование процессов, получить представление о качественной и количественной стороне изучаемого процесса.

Во всех режимах работы пневматических приводов началу движения предшествует подготовительный период, который характеризуется наполнением одной полости и опустошением другой полости привода до определенных значений давлений, при которых начинается движение исполнительного органа.

После остановки исполнительного органа начинается заключительный период, в процессе которого изменяются давления в полостях пневмопривода до установившегося значения.

В обоих случаях, т.е. до начала движения и после остановки исполнительного органа, необходимо решать во всех математических моделях приводов только два уравнения, описывающие изменение давлений в полостях пневмопривода. Причем в этот момент эти два уравнения не являются уравнениями системы, а представляют собой два не связанных между собой уравнения, которые могут решаться независимо друг от друга.

#### 4.1. Расчет подготовительного периода работы пневмопривода

Найдем закон изменения давления в полости нагнетания при ее наполнении на примере линейного пневмопривода.

Рассмотрим решение второго уравнения системы, описывающего процесс наполнения полости пневмоцилиндра. Это уравнение до момента начала движения, т.е. при  $dx/dt=0$ , будет иметь вид:

$$
\frac{dp_1}{dt} = \frac{k f_1 \sqrt{RT_M}}{F_1 (x + x_{01}) \sqrt{\zeta_1}} \sqrt{p_M^2 - p_1^2}.
$$

Запишем уравнение в следующем виде:

$$
\frac{dp_1}{\sqrt{p_M^2 - p_1^2}} = \frac{k f_1 \sqrt{RT_M}}{F_1(x + x_{01})\sqrt{\zeta_1}} dt.
$$

Проинтегрируем полученное выражение:

$$
\int_{p_{1H}}^{p_1} \frac{dp_1}{\sqrt{p_M^2 - p_1^2}} = \frac{k f_1 \sqrt{RT_M}}{F_1(x + x_{01}) \sqrt{\zeta_1}} \int_{0}^{t} dt,
$$

где р<sub>1Н</sub> - начальное давление в полости нагнетания.

Интегрируя, после некоторых преобразований получим:

$$
p_1 = p_M \sin[\frac{k f_1 \sqrt{RT_M}}{F_1 (x + x_{01})\sqrt{\zeta_1}} t + \arcsin \frac{p_{1_H}}{p_M}].
$$

Обозначим

$$
\omega = \frac{k f_1 \sqrt{RT_M}}{F_1 \left(x + x_{01}\right) \sqrt{\zeta_1}}.
$$

Окончательно получим:

$$
p_1 = p_M \sin(\omega t + \arcsin \frac{p_{1u}}{p_M}). \tag{4.1}
$$

Полученное уравнение позволяет определить время наполнения полости, если известны начальное  $p_{1H}$  и конечное  $p_1$  давления. Из (4.1) найдем:

$$
t = \frac{\left(\arcsin\frac{p_1}{p_M} - \arcsin\frac{p_{1H}}{p_M}\right)F_1(x + x_{01})\sqrt{\zeta_1}}{k f_1 \sqrt{RT_M}}.
$$
 (4.2)

Интеграл  $\int_{p_{1n}}^{p_1} \frac{dp_1}{\sqrt{p_M^2 - p_1^2}}$  существует при значениях  $p_1 < p_M$ . По-

этому, подставляя в уравнение (4.2) значение  $p_1 = p_M$ , найдем допустимый интервал интегрирования исходного дифференциального уравнения по времени:

$$
t_1 = \frac{\left(\frac{\pi}{2} - \arcsin \frac{p_{1H}}{p_M}\right) F_1(x + x_{01}) \sqrt{\zeta_1}}{k f_1 \sqrt{RT_M}}
$$

При  $t > t_1$  получим  $p_1 = p_M$ .

Таким образом, окончательно получим аналитическое выражение, описывающее процесс наполнения полости нагнетания в подготовительном и заключительном периодах:

$$
p_1 = \begin{cases} p_M \sin\left(\omega t + \arcsin \frac{p_{1H}}{p_M}\right) & 0 \le t < t_1 \\ p_M & t \ge t_1. \end{cases}
$$

где

$$
\omega = \frac{k f_1 \sqrt{RT_M}}{F_1(x + x_{01})\sqrt{\zeta_1}}.
$$

#### 4.2. Расчет заключительного периода работы пневмопривода

Найдем закон изменения давления в выхлопной полости пневмопривода.

Уравнение изменения давления в выхлопной полости пневмопривода при неподвижном пневмоцилиндре имеет вид:

$$
\frac{dp_2}{dt} = \frac{-kf_2\sqrt{RT_M}}{F_2(S + x_{02} - x)\sqrt{\zeta_2}} \left(\frac{p_2}{p_M}\right)^{\frac{k-1}{2k}} \sqrt{p_2^2 - p_A^2}.
$$
 (4.3)  
Рассмотрим в уравнении (4.3) сомножитель  $\delta = \left(\frac{p_2}{p_M}\right)^{\frac{k-1}{2k}}$ 

Обычно в промышленной сети  $p_M = 0.5$  МПа. Поэтому практически во всех случаях с погрешностью до 4 % можно принять среднее значение сомножителя  $\delta_{cp}$  [2]:

$$
\delta_{cp} = \left(\frac{p_{cp}}{p_M}\right)^{\frac{k-1}{2k}} \cong 0.97.
$$

Запишем уравнение (4.3) в следующем виде:

$$
\frac{dp_2}{\sqrt{p_2^2 - p_A^2}} = \frac{-kf_2 \delta_{cp} \sqrt{RT_M}}{F_2 (S + x_{02} - x) \sqrt{\zeta_2}} dt.
$$

Обозначим

$$
\alpha = \frac{k f_2 \delta_{cp} \sqrt{RT_M}}{F_2 \left(S + x_{02} - x\right) \sqrt{\zeta_2}}.
$$

Проинтегрируем полученные выражения:

$$
\int_{p_{2H}}^{p_2} \frac{dp_2}{\sqrt{p_2^2 - p_A^2}} = -\alpha \int_0^t dt \,,
$$

где р<sub>2H</sub> - начальное давление в выхлопной полости. После интегрирования получим уравнение

$$
-\alpha t = \ln \left| p_2 + \sqrt{p_2^2 - p_A^2} \right| - \ln \left| p_{2H} + \sqrt{p_{2H}^2 - p_A^2} \right|.
$$

Полученное выражение запишем следующим образом

$$
-\alpha t = \ln \left| \frac{p_2 + \sqrt{p_2^2 - p_A^2}}{p_{2H} + \sqrt{p_{2H}^2 - p_A^2}} \right|.
$$
 (4.4)

Отсюда можем найти время истечения газа из полости в атмосферу при изменении давления в полости от начального давления  $p_{2H}$ до конечного  $p_2$ :

$$
t = -\frac{1}{\alpha} \ln \left| \frac{p_2 + \sqrt{p_2^2 - p_A^2}}{p_{2H} + \sqrt{p_{2H}^2 - p_A^2}} \right|.
$$
 (4.5)

Найдем закон изменения давления при опустошении полости. Для этого преобразуем уравнение (4.4) следующим образом:

$$
e^{-\alpha t} = \frac{p_2 + \sqrt{p_2^2 - p_A^2}}{p_{2H} + \sqrt{p_{2H}^2 - p_A^2}}.
$$

Отсюда после несложных преобразований окончательно получим решение уравнения (4.3), описывающее изменение давления в выхлопной полости пневмопривода в подготовительном и заключительном периоде:

$$
p_2 = \frac{p_A}{2} \left( b e^{\alpha t} + \frac{1}{b} e^{-\alpha t} \right),
$$
 (4.6)

где

$$
b = \frac{p_A}{p_{2H} + \sqrt{p_{2H}^2 - p_A^2}}.
$$

Уравнение (4.6) можем записать в следующем виде:

$$
p_2 = p_A \left( \frac{e^{\ln b} e^{\alpha t} + e^{-\ln b} e^{-\alpha t}}{2} \right) = p_A \left( \frac{e^{\alpha t + \ln b} + e^{-\alpha t - \ln b}}{2} \right).
$$

Выражение в скобках представляет собой гиперболический косинус. Таким образом, окончательно получим:

$$
p_2 = p_A Ch[\alpha t + ln(b)]. \qquad (4.7)
$$

Интеграл  $\frac{dp_2}{\sqrt{p_2^2 - p_\lambda^2}}$ существует на интервале времени, пока

 $p_2 > p_A$ . Поэтому необходимо определить допустимый интервал интегрирования по времени  $t_2$ . Из уравнения (4.7) при  $p_2 = p_A$  получим:

$$
t_2 = \frac{1}{\alpha} \ln \bigg( \frac{1}{b} \bigg).
$$

При  $t \ge t_2$  давление  $p_2 = p_A$ .

Таким образом, окончательно изменение давления в выхлопной полости описывается следующими зависимостями:

$$
p_2 = \begin{cases} p_A Ch(\alpha t + \ln b), & 0 \le t < t_2; \\ p_A, & t \ge t_2, \end{cases} \tag{4.8}
$$

где

$$
\alpha = \frac{k f_2 \delta_{cp} \sqrt{RT_M}}{F_2 \left(S + x_{02} - x\right) \sqrt{\zeta_2}}.
$$

Из уравнения (4.8) можем определить время изменения давления при опустошении полости пневмодвигателя от начального значения  $p_{2H}$  до любого значения  $p_2 \ge p_A$ :

$$
t = \frac{1}{\alpha} \ln \left[ \frac{P_A}{b \left( P_2 + \sqrt{P_2^2 - P_A^2} \right)} \right].
$$

Таким образом, изменение давления  $p_1$  в полости нагнетания и давления  $p_2$  в выхлопной полости пневмопривода в подготовительном и заключительном периодах работы соответственно описывается следующими аналитическими зависимостями:

$$
p_1 = \begin{cases} p_M \sin\left(\omega t + \arcsin \frac{p_A}{p_M}\right), & 0 \le t < t_1; \\ p_M, & t \ge t_1, \end{cases}
$$

$$
\omega = \frac{k f_1 \sqrt{RT_M}}{F_1(x + x_{01})\sqrt{\zeta_1}},
$$

 $\overline{M}$ 

$$
p_2 = \begin{cases} p_A Ch(\alpha t + \ln b), & 0 \le t < t_2; \\ p_A, & t \ge t_2, \end{cases}
$$

$$
\alpha = \frac{k f_2 \delta_{cp} \sqrt{RT_M}}{F_2 (S + x_{02} - x) \sqrt{\zeta_2}}.
$$
### 4.3. Расчет установившейся скорости движения пневмопривода

Выполним расчет возможной установившейся скорости движения исполнительного органа в типовом пневмоприводе. Для этого запишем систему уравнений (3.32) для установившегося движения поршня. Имея в виду, что при установившемся движении  $\frac{d^2x}{dt^2} = 0$ ,  $\frac{dp_1}{dt}$ =0 и  $\frac{dp_2}{dt}$ =0, система дифференциальных уравнений (3.32) будет

иметь вид:

$$
p_1F_1 - p_2F_2 - p_A(F_1 - F_2) - N = 0,
$$
  

$$
\frac{k f_1 \sqrt{RT_M}}{F_1(x + x_{01})\sqrt{\zeta_1}} \sqrt{p_M^2 - p_1^2} - \frac{k p_1}{x + x_{01}} \frac{dx}{dt} = 0,
$$
  

$$
-\frac{k f_2 \sqrt{RT_M}}{F_2(S - x - x_{02})\sqrt{\zeta_2}} \left(\frac{p_2}{p_M}\right)^{\frac{k-1}{2k}} \sqrt{p_2^2 - p_A^2} + \frac{k p_2}{(S - x - x_{02})} \frac{dx}{dt} = 0
$$

Обозначим:  $v_y$  – значение установившейся скорости движения поршня,  $p_{1v}$  и  $p_{2v}$  – постоянные установившиеся значения давлений в полостях. Тогда, имея в виду, что  $dx/dt = v_y$ , полученные уравнения можем записать как систему алгебраических уравнений следующим образом:

$$
p_{2y}F_2 + p_A(F_1 - F_2) - p_{1y}F_1 + N = 0, \qquad (4.9)
$$

$$
v_y = \frac{f_1 \sqrt{RT_M}}{F_1 p_{1y} \sqrt{\zeta_1}} \sqrt{p_M^2 - p_{1y}^2} , \qquad (4.10)
$$

$$
v_y = \frac{f_2 \sqrt{RT_M}}{F_2 \sqrt{\zeta_2}} \left(\frac{p_{2y}}{p_M}\right)^{\frac{k-1}{2k}} \frac{\sqrt{p_{2y}^2 - p_A^2}}{p_{2y}} \tag{4.11}
$$

Вычислим сомножители в уравнении (4.11). Давление в промышленной пневмосети, как правило, не превышает 0,5 МПа, т.е.  $P_M < 0.5$  МПа. Поэтому при любом значении установившегося давле-НИЯ  $p_{2v}$  получим:

$$
\left(\frac{p_{2y}}{p_M}\right) = 0, 2...1, 0.
$$

Тогда, имея в виду, что показатель адиабаты  $k = 1, 4$ , найдем сомножитель

$$
\left(\frac{p_{2y}}{p_M}\right)^{\frac{k-1}{2k}} = 0.8...1.0.
$$
 (4.12)

Определим диапазон изменения сомножителя  $\frac{\sqrt{p_{2y}^2 - p_A^2}}{p_{2y}}$  в урав-

нении (4.11). Преобразуем его следующим образом:

$$
\frac{\sqrt{p_{2y}^2 - p_A^2}}{p_{2y}} = \sqrt{1 - \left(\frac{p_A}{p_{2y}}\right)^2}
$$

Если даже считать, что установившееся давление в выхлопной полости  $p_{2v}$  изменяется в максимальном диапазоне, т.е. от атмосферного давления  $p_A$  до давления магистрали  $p_M$ , то диапазон изменения сомножителя составит:

$$
\frac{\sqrt{p_{2y}^2 - p_A^2}}{p_{2y}} = \sqrt{1 - \left(\frac{p_A}{p_{2y}}\right)^2} = 0.92...0.98
$$
 (4.13)

Найдем диапазон изменения произведения двух сомножителей  $(4.12)$   $\mu$   $(4.13)$ :

$$
\left(\frac{p_{2y}}{p_M}\right)^{\frac{k-1}{2k}} \frac{\sqrt{p_{2y}^2 - p_A^2}}{p_{2y}} = 0,83..0,98
$$

Принимаем среднее значение этого произведения равным 0,9. Тогда уравнение (4.11) с погрешностью не более 8% можем записать следующим образом:

$$
v_y = 0,9 \frac{f_2 \sqrt{RT_M}}{F_2 \sqrt{\zeta_2}} \tag{4.14}
$$

В большинстве случаев фактическая погрешность этого выражения намного меньше, так как здесь рассмотрены наихудшие усло-R<sub>N</sub>

Подставляя (4.14) в уравнение (4.10), найдем величину установившегося давления в полости нагнетания:

$$
p_{1y} = \frac{p_M}{\sqrt{1 + 0.81 \left(\frac{F_1 f_2}{F_2 f_1}\right)^2 \frac{\zeta_1}{\zeta_2}}}.
$$
 (4.15)

Найдем установившееся давление в выхлопной полости, подставляя полученное выражение (4.15) в уравнение (4.9):

$$
p_{2y} = \frac{1}{F_2} \left[ F_1 \frac{p_M}{\sqrt{1 + 0.81 \left( \frac{F_1 f_2}{F_2 f_1} \right)^2 \frac{\zeta_1}{\zeta_2}}} - p_A (F_1 - F_2) - N \right].
$$
 (4.16)

Окончательно уточненное значение установившейся скорости  $v<sub>v</sub>$  найдем из уравнения (3.11):

$$
v_y = \frac{f_2 \sqrt{RT_M}}{F_2 p_{2y} \sqrt{\zeta_2}} \left(\frac{p_{2y}}{p_M}\right)^{\frac{k-1}{2k}} \sqrt{p_{2y}^2 - p_A^2} \tag{4.17}
$$

где  $p_{2v}$  определяется из уравнения (4.16).

Решение можно постепенно уточнять, повторяя вычисления по описанной схеме, т.е. снова подставить уточненное значение скорости (4.17) в уравнение (4.10) и найти уточненное значение давления в полости нагнетания. Затем из уравнения (4.9) найти уточненное значение давления в выхлопной полости. И, наконец, из уравнения (4.11) получить третье, уточненное значение установившейся скорости.

## **ПРИЛОЖЕНИЕ**

## П1. Пример составления программы расчета пневмопривода

Рассмотрим пример построения программы расчета переходного процесса в пневмоприводе с торможением путем подачи противодавления в выхлопную полость. Программа написана на основе языка программирования MathCAD. Полный текст программы представлен на стр.  $77 - 79$ .

В программе фигурными скобками и выносными линиями с номерами отмечены основные этапы составления программы. Рассмотрим подробнее последовательность составления программы в соответствии с обозначенной в программе нумерацией.

1. В начале программы задают шаг интегрирования, значения конструктивных параметров, параметров нагрузки, параметров газа, а также производят необходимые арифметические расчеты.

2. Далее создается массив, включающий определяемые переменные. В каждую строку этого массива MathCAD занесет численные значения внутреннего массива (п. 9), которые заносятся во внутренний массив на каждом шаге интегрирования. В результате размер массива (количество ячеек) будет зависеть от шага интегрирования и времени переходного процесса. Размер массивов MathCAD формирует автоматически.

В данном примере создается массив со следующими текущими значениями переменных:  $p_1$  - давление газа в полости нагнетания,  $p_2$  – давление газа в выхлопной полости,  $t$  – время переходного процесса,  $x, x'$  и  $x''$  – координата, скорость и ускорение движения привода соответственно.

В дальнейшем этот массив в нашем случае используется для построения графиков переходных процессов.

3. Вычисления (решение дифференциальных уравнений) выполняются в программном модуле, который отделяется от массива вертикальной линией.

4. Расчет в программном модуле начинается с присвоения всем переменным их начальных значений. В программном модуле начальным давлениям в полости нагнетания  $p_1$  и выхлопной полости  $p_2$  присваиваются соответственно значения атмосферного р<sub>а</sub> и магистрального  $p_M$  давлений:  $p_1 \leftarrow p_A$  и  $p_2 \leftarrow p_M$ . Остальным параметрам присваиваются числовые начальные значения (в данном случае - нулевые):  $x \leftarrow 0$ ,  $dx \leftarrow 0$ ,  $ddx \leftarrow 0$ ,  $t \leftarrow 0$ ,  $j \leftarrow 0$  ( $j$  – номер ячейки в каждой строке массива). Числовые значения атмосферного  $p_A$  и магистрального  $p_M$ давлений заданы в начале программы вне программного модуля (см. п. 1).

5. После ввода начальных значений записывается логическое условие, которое дает команду на прекращение расчетов. В данном примере логическим условием является ограничение расчета переходного процесса по времени: while  $t \le 2.1$ , т. е. расчет будет выполняться до тех пор, пока время переходного процесса не станет большим, чем 2,1 c.

6. Далее создается внутренний программный модуль.

7. Расчеты во внутреннем модуле начинаются с заполнения нулевых ячеек  $(j = 0)$  в каждой строке внутреннего массива, который стоит в конце программы (п. 9). Параметры этого массива для удобства обозначим аналогично обозначениям внешнего массива с добавлением в каждой строке буквы М (можно ввести любые другие обозначения).

8. Во внутреннем программном модуле происходит решение уравнений математической модели привода, т. е. производятся расчеты всех переменных на каждом шаге интегрирования. В данном случае численное интегрирование выполняется по методу Эйлера, который отличается простотой и наглядностью и дает полное представление о физических процессах, т. к. по своей сути отражает известные физические законы.

9. Все получаемые в результате расчетов значения переменных заносятся во внутренний массив. Этот массив должен содержать такое же количество строк, как и внешний массив (п. 2). Все числовые значения внутреннего массива переносятся в соответствующие строки внешнего массива.

### **Программа расчета переходного процесса в пневмоприводе (MathCAD)**

 $\vert$  $\overline{\phantom{a}}$  $\overline{\phantom{a}}$  $\overline{\phantom{a}}$  $\overline{\phantom{a}}$  $\overline{\phantom{a}}$  $\overline{\phantom{a}}$  $\overline{\phantom{a}}$  $\overline{\phantom{a}}$  $\overline{\phantom{a}}$  $\overline{\phantom{a}}$  $\overline{\phantom{a}}$  $\left| \right|$  $\overline{\phantom{a}}$  $\overline{\phantom{a}}$  $\left| \right|$  $\overline{\phantom{a}}$  $\overline{\phantom{a}}$  $\downarrow$  $\vert$  $\overline{1}$  $\left\{ \right\}$  $\overline{\phantom{a}}$  $\overline{\phantom{a}}$  $\overline{\phantom{a}}$  $\left| \right|$  $\overline{\phantom{a}}$  $\overline{\phantom{a}}$  $\left| \right|$  $\overline{\phantom{a}}$  $\overline{\phantom{a}}$  $\left| \right|$  $\overline{\phantom{a}}$  $\overline{\phantom{a}}$  $\overline{\phantom{a}}$  $\overline{\phantom{a}}$  $\overline{\phantom{a}}$  $\overline{\phantom{a}}$  $\overline{\phantom{a}}$  $\overline{\phantom{a}}$  $\overline{\phantom{a}}$  $\overline{\phantom{a}}$  $\int$ 

 $dt := 0.001 - \mu$ иаг интегрирования, с;  $\rm R:=287$  — газовая постоянная, (Н•м)/(кг• $\rm ^0K)$ ;  ${\rm T}_{\rm M}$  := 290  $\phantom{10}$  – температура газа в магистрали  ${\rm ^0K;}$  $k := 1.4$  – показатель адиабаты для воздуха;  $p_A := 98000 - a$ тмосферное давление, Па;  $p_M := 500000 - \text{qash.}$ ние магистрали, Па;  $p_{M2} := 350000 - np$ отиводавление, Па; S := 0.6 – длина хода пневмоцилиндра, м; M := 10 – масса подвижных частей, кг; N := 30 – статическая нагрузка, Н;  $T_{\text{pok}} := 50$  – сила трения покоя при страгивании, H;  $T_{\text{divig}} := 10 - \text{cm}$ ла трения при движении, Н;  $x_{01} := 0.08$  – приведенная координата, м;  $x_{02} := 0.08$  – приведенная координата, м;  $D_1 := 0.06 - \mu$ иаметр поршня, м;  $D_2 := 0.02 - \mu$ иаметр штока, м;  $D_L := 0.008$  – диаметр трубопровода, м; h := 300 – коэффициент вязкого трения поршня (Н•с)/м;  $\zeta_1 := 65$  – коэффициент сопротивления подводящей линии;  $\zeta_2 := 100$  – коэффициент сопротивления выхлопной линии;  $\zeta_{2B}$  := 2000 – коэффициент сопротивления выхлопной линии при торможении;  $\zeta_{2H}$  := 67 – коэффициент сопротивления линии противодавления;  $x_t := 0.91 \cdot S$  – координата начала торможения, м;  $E_1 := \frac{\pi}{4} \cdot D_1^2$  $F_1 \coloneqq \frac{\pi}{4} \cdot D_1^2$  — площадь поршня, м<sup>2</sup>;  $F_2 \coloneqq \frac{\pi}{4} \cdot (D_1^2 - D_2^2)$  — полезная площадь поршня в штоковой полости, м<sup>2</sup>;  $f_1 = \frac{\pi}{4} \cdot D_L^2$  — площадь сечения подводящей линии, м<sup>2</sup>;  $f_2 = \frac{\pi}{4} \cdot D_L^2$  — площадь сечения отводящей линии, м<sup>2</sup>. 1

#### Продолжение программы

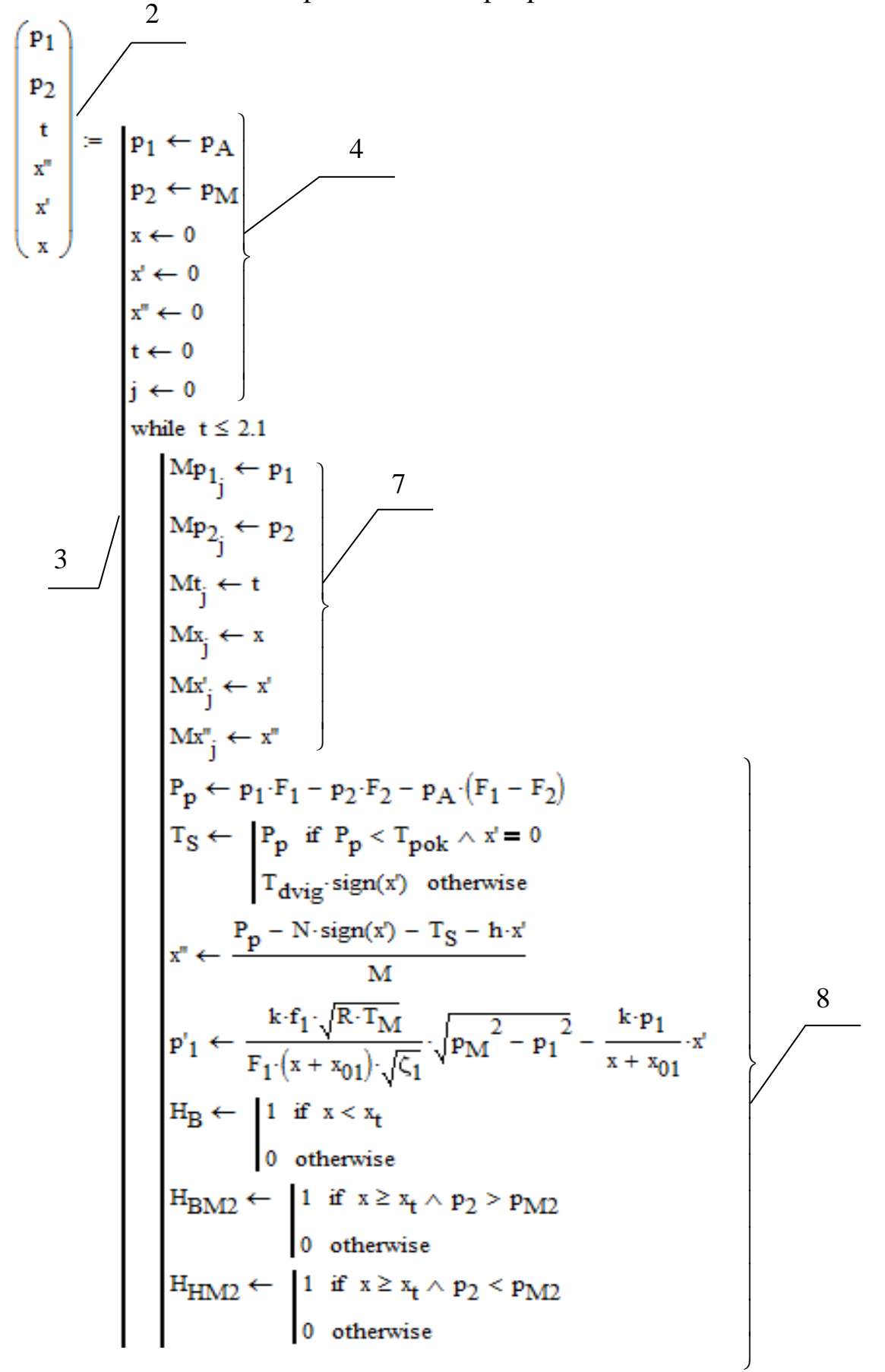

## Продолжение программы расчета

$$
p_{2} \leftarrow H_{B} \cdot \frac{1}{\sqrt{R \cdot T_{M}}} \left( \frac{p_{2}}{p_{M}} \right)^{\frac{1}{2} \cdot k} \cdot \sqrt{p_{2}^{2} - p_{A}^{2}}
$$
\n
$$
= \frac{1}{\sqrt{R \cdot T_{M}}} \cdot \frac{1}{\sqrt{R \cdot T_{M}}} \cdot \frac{1}{\sqrt{R \cdot T_{M}}} \cdot \frac{1}{\sqrt{P \cdot T_{M}}}
$$
\n
$$
= \frac{1}{\sqrt{R \cdot T_{M}}} \cdot \frac{1}{\sqrt{R \cdot T_{M}}} \cdot \frac{1}{\sqrt{P \cdot T_{M}}}
$$
\n
$$
= \frac{1}{\sqrt{R \cdot T_{M}}} \cdot \frac{1}{\sqrt{P \cdot T_{M}}} \cdot \frac{1}{\sqrt{P \cdot T_{M}}} \cdot \frac{1}{\sqrt{
$$

На основании данных внешнего массива (п. 2) *MathCAD* позволяет построить графики изменения параметров, входящих в этот массив.

На рис. П1 изображены графики изменения параметров пневмопривода при торможении путем подачи противодавления в выхлопную полость.

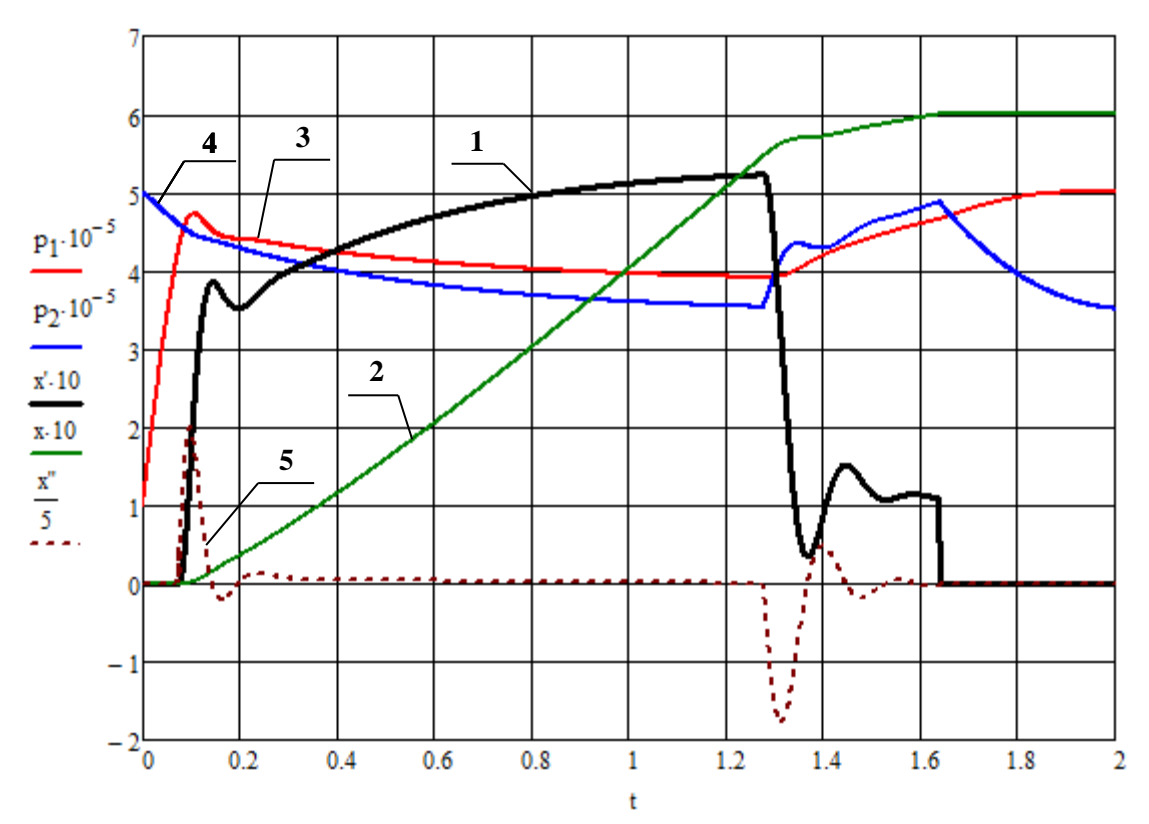

Рис. П1. График изменения скорости движения поршня (1), координаты (2), ускорения (5) и давлений в полости нагнетания (3) и выхлопной полости (4)

Из рисунка видно, что при достижении приводом координаты начала торможения  $x_t = 0.91S = 0.546$  *м* (в момент времени  $t \approx 1.3$  *c*) происходит повышение давления в выхлопной полости (кривая 4). В результате скорость привода уменьшается до некоторой минимальной величины (кривая 1). В результате за счет снижения скорости давление в полости нагнетания повышается (кривая 3). После остановки давление в выхлопной полости (кривая 4) падает до величины противодавления *pМ2* , а давление в полости нагнетания (кривая 3) растет до магистрального давления *pМ*.

### *П2. Вопросы для самостоятельной работы*

По заданным условиям разработать математическую модель пневмопривода и программу расчета для различных режимов торможения.

1. Разработать математическую модель горизонтального пневмопривода с выдвигающимся штоком из положения выдвинутого штока;

2. Разработать математическую модель горизонтального пневмопривода с неподвижным штоком и выдвигающимся корпусом пневмоцилиндра из положения втянутого корпуса;

3. Разработать математическую модель горизонтального пневмопривода с неподвижным штоком и выдвигающимся корпусом пневмоцилиндра из положения выдвинутого корпуса;

4. Разработать математическую модель вертикального пневмопривода с выдвигающимся штоком из положения втянутого штока (шток выдвигается вверх);

5. Разработать математическую модель вертикального пневмопривода с выдвигающимся штоком из положения выдвинутого штока (шток втягивается вниз);

6. Разработать математическую модель вертикального пневмопривода с неподвижным штоком (шток снизу от корпуса) и выдвигающимся корпусом пневмоцилиндра (корпус выдвигается вверх) из положения втянутого корпуса;

7. Разработать математическую модель вертикального пневмопривода с неподвижным штоком (шток снизу от корпуса) и втягивающимся корпусом пневмоцилиндра (корпус выдвигается вниз) из положения выдвинутого корпуса;

8. Разработать математическую модель вертикального пневмопривода с неподвижным штоком (шток верху от корпуса) и выдвига-

84

ющимся корпусом пневмоцилиндра (корпус выдвигается вниз) из положения втянутого корпуса;

9. Разработать математическую модель вертикального пневмопривода с неподвижным штоком (шток сверху от корпуса) и втягивающимся корпусом пневмоцилиндра (корпус втягивается вверх) из положения выдвинутого корпуса.

Ниже приведены соответствующие схемы расположения пневмоприводов. Нумерация рисунков соответствует номеру задания.

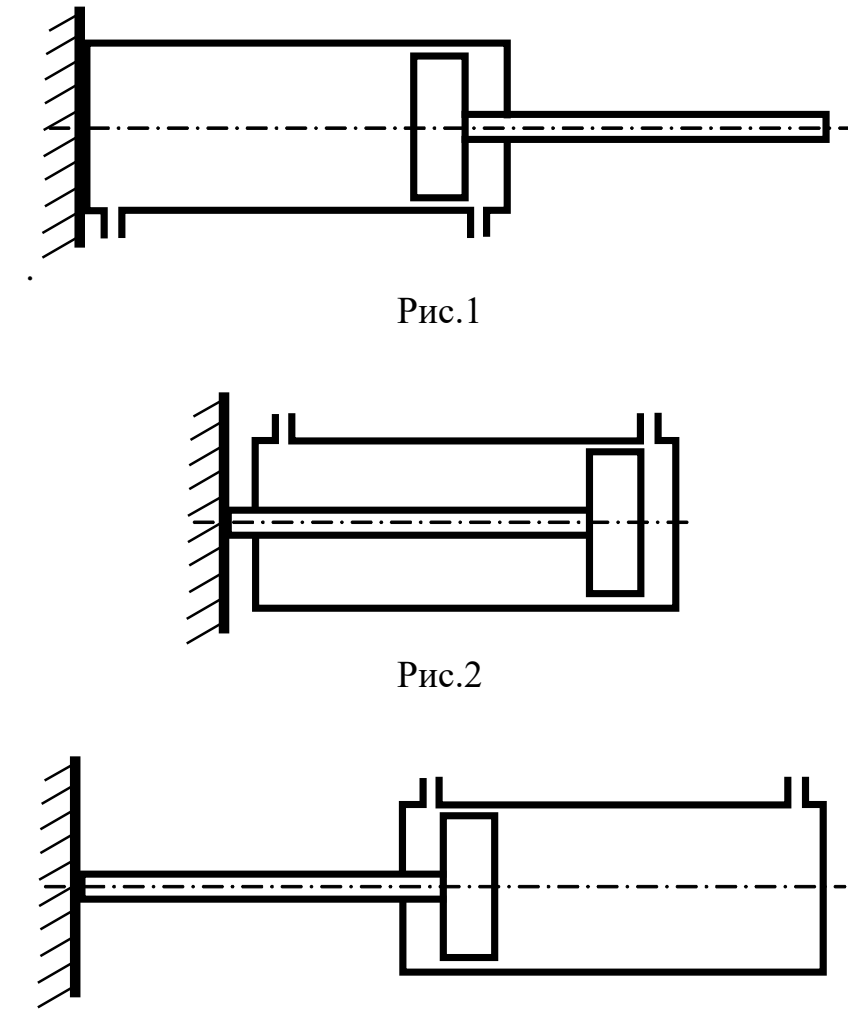

Рис.3

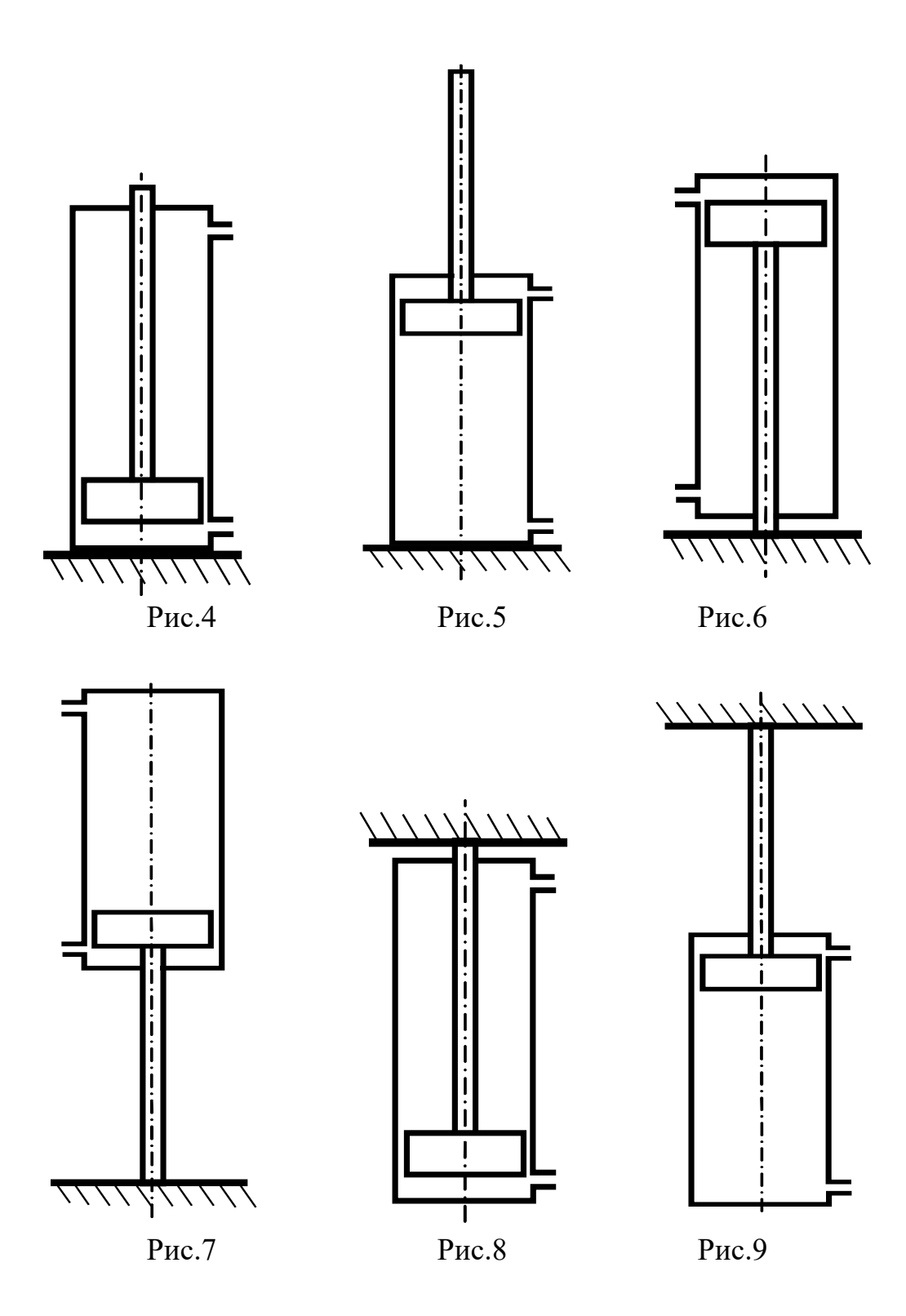

# **БИБЛИОГРАФИЧЕСКИЙ СПИСОК**

1. Герц Е.В., Крейнин Г.В. Расчет пневмоприводов. Справочное пособие. - М.: Машиностроение, 1975.

2. Донской А.С. Математическое моделирование процессов в пневматических приводах. Учебное пособие. 2008. – 126 с.

3. Донской А.С. Обобщенные математические модели элементов пневмосистем. – СПб.: СПГУТД, 2001. – 215 с.

4. Донской А.С. Моделирование переходных процессов в пневматических системах. – СПб.: СПГУТД, 1998. – 204 с.

5. Погорелов В.И. Газодинамические расчеты пневматических приводов. - Л.: Машиностроение, 1971. - 182 с.